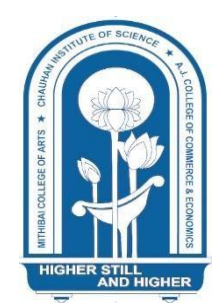

+

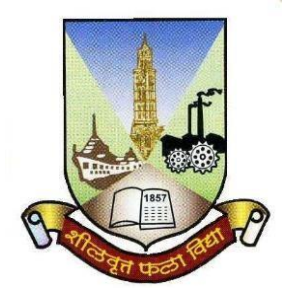

# **Shri Vile Parle Kelavani Mandal's NM College of Commerce and Economics (AUTONOMOUS)**

Affiliated to the **UNIVERSITY OF MUMBAI**

**Program: M.Com. (Advanced Accountancy)**

**Semester III & IV Choice Based Credit System (CBCS)**

**with effect from Academic year: 2024-2025**

**Academic Council Number:**

**Agenda Number:**

### **PROGRAMME OUTCOMES (PO'S)**

Learners will be able to:

- **PO1** The program aims to provide a deep and comprehensive understanding of advanced concepts in commerce, covering areas such as accounting, finance, marketing, human resources and strategic management.
- **PO2** Enhancing learners' analytical thinking and problem-solving abilities is a key objective. They will acquire skills to analyse complex business scenarios, identify issues and develop innovative and effective solutions.
- **PO3** Emphasizing the importance of ethical behaviour and responsible business practices, the programaimsto instil ethical values and principles. Learners develop the ability to make ethically sound decisions in various business contexts.
- **PO4** Developing learners'research skills and critical thinking abilities is a priority. They are encouraged to engage in independent research, apply research methodologies, analyse data and critically evaluate academic literature and business practices.
- **PO5** The program prepares learners for professional excellence in commerce. They acquire the necessary knowledge, skills and competencies to succeed in diverse business roles. This includes the development of communication skills, teamwork abilities, leadership qualities and adaptability to changing business environments.

#### **PROGRAMME SPECIFIC OUTCOMES (PSO'S)**

After completion of the course M. Com (Advanced Accountancy), learners would be able to

- **PSO1** Learners will possess a deep understanding of advanced financial accounting principles, enabling them to prepare complex financial statements, apply accounting standards and provide accurate financial information.
- **PSO2** Learners will develop advanced auditing skills and knowledge of forensic accounting techniques, allowing them to conduct thorough audits, detect financial irregularities and provide solutions to prevent fraud and financial misconduct.
- **PSO3** Learners will have strong financial analysis skills, enabling them to interpret financial data effectively, make informed financial decisions, evaluate investment opportunities and analyze financial risks.
- **PSO4** Learners will understand business ethics and corporate governance principles, applying ethical practices in accounting and finance to ensure responsible and transparent financial management.
- **PSO5** Learners will possess advanced knowledge in strategic financial management, including financial planning, capital budgeting, risk management and financial performance evaluation. They will contribute to strategic decision-making processes.
- **PSO6** Learners will develop proficiency in research methodology, allowing them to design and conduct research projects in the field of accountancy, contributing to the existing body of knowledge.
- **PSO7** Learners will gain a comprehensive understanding of international accounting standards, practices and financial markets. They will handle international financial

transactions, manage foreign exchange risks and understand the implications of international taxation and trade laws

### **Preamble**

The course is designed to enhance students with advanced knowledge of Accountancy & Financial Management. The student should be able to understand the relevance of Accountancy and Financial Management in the real world

## **Pedagogy**

NM College of Commerce and Economics (Autonomous) uses a variety of conventional as well as innovative teaching methods to cater to diverse student needs and learning styles. These methods promote engagement, critical thinking, and problem-solving.

## **Conventional Methods:**

- 1. **Classroom Lectures:** Present foundational knowledge and concepts in an organized and structured manner.
- 2. **Experiential Learning:** Applies theoretical knowledge in real-world settings through hands-on experiences and projects.
- 3. **Team Based Learning:** Develops collaboration, personalized learning, and leadership skills through group work.
- 4. **Flipped Classroom:** Promotes active learning through outside-of-class reviews and inclass discussions, allowing for deeper analysis and synthesis of ideas.
- 5. **Group Discussion:** Encourages sharing of ideas and perspectives, developing communication and critical thinking skills.
- 6. **Project Method:** Develops research, presentation, and time-management skills through research-based projects.
- 7. **Debate:** Structured argumentation develops communication and reasoning skills while promoting research and critical analysis.
- 8. **Case Method:** Uses real-life situations to teach problem-solving and

decision-making skills, allowing students to apply theoretical knowledge to practical situations.

### **Innovative Methods:**

- 1. **Technology Integration:** Enhances engagement and promotes active learning through immersive and interactive digital resources like Padlet, Quizlet, Kahoot, Mindmeister etc.
- 2. **Peer Teaching:** Fosters collaboration and personalized learning through student-led instruction, allowing students to develop communication and leadership skills.
- 3. **Blended Learning**: Provides flexibility and promotes self-directed learning and digital literacy through a combination of traditional classroom lectures and online resources.
- 4. **Community - Based Learning:** Develops empathy and social responsibility through hands-on experiences in community service, promoting a sense of social justice and civic engagement

Thus, our college's diverse and innovative pedagogical methods provide students with a dynamic and engaging learning experience that prepares them for excellence in their academic and professional careers.

## **EvaluationPattern for Practical / Numerical Papers for course of 100 Marks**

The performance of the learner will be evaluated in two components. The first component willbe a Continuous Assessment with a weightage of 40 % of total marks per course. The second component will be a Semester End Examination with a weightage of 60 % of the total marks per course. The allocation of marks for the Continuous Assessment and Semester End Examinations is as shown below:

### **Details of Continuous Assessment (CA)**

40 % of the total marks per course:

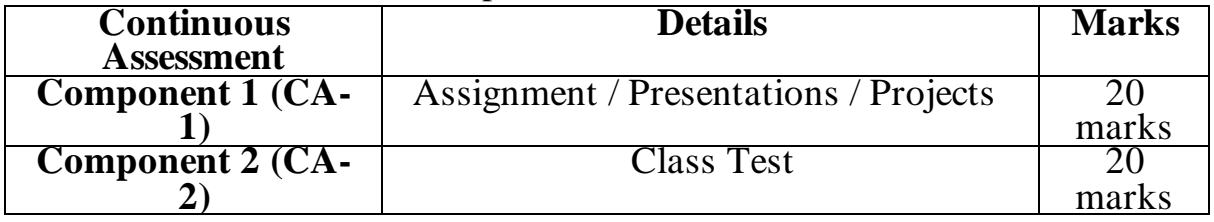

Three Class test of 10 Marks each out of which best of Two will be considered

#### **Details of Semester End Examination**

60 % of the total marks per course. Duration of examination will be two hours.

## Q1 is compulsory Solve any three out of Q2 to Q5

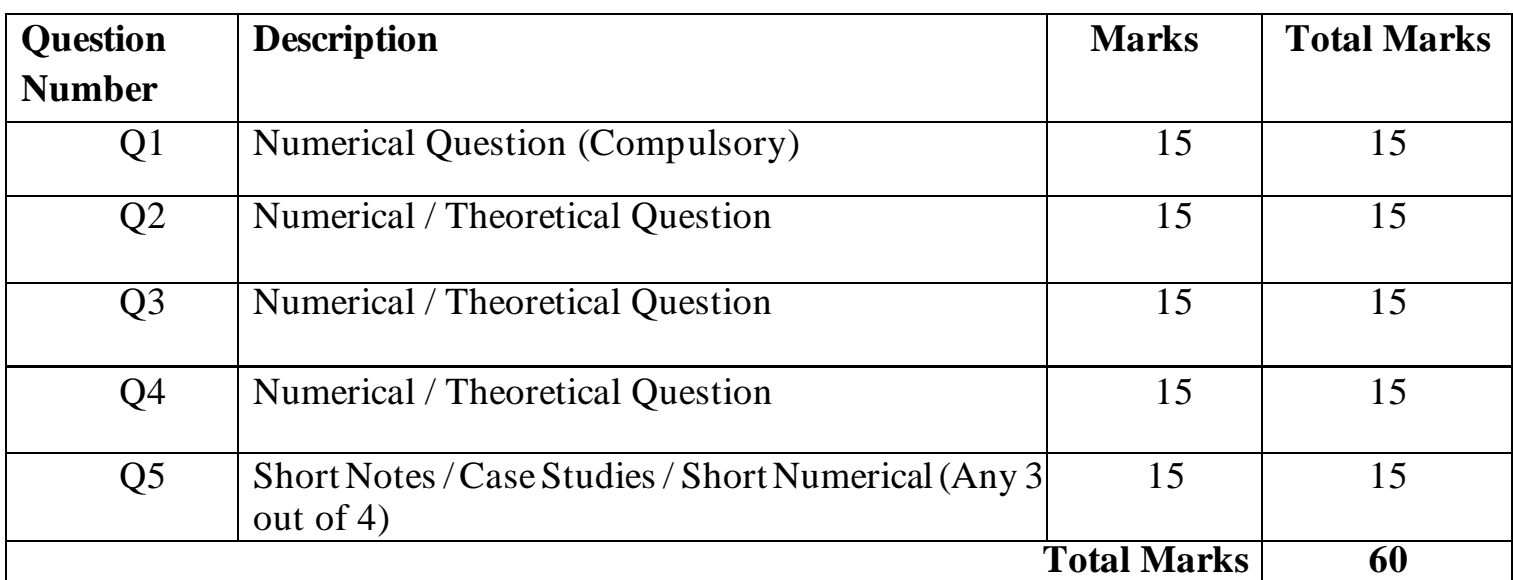

Note: Weightage in examination will be as per number of lectures assigned to the module If required, the Questions can be divided as per length/ difficulty level of the Question

Signature Signature Signature Signature Signature Signature Signature Signature Signature Signature Signature Signature Signature Signature Signature Signature Signature Signature Signature Signature Signature Signature Si

HOD Approved by Vice Principal Approved by Principal

## **Evaluation Pattern for Practical / Numerical & Theory Papers for course of 50 Marks**

The performance of the learner will be evaluated in two components. The first component willbe a Continuous Assessment with a weightage of 40 % of total marks per course. The second component will be a Semester End Examination with a weightage of 60 % of the total marks per course. The allocation of marks for the Continuous Assessment and Semester end Examinations is as shown below:

## **Details of Continuous Assessment (CA)**

40 % of the total marks per course:

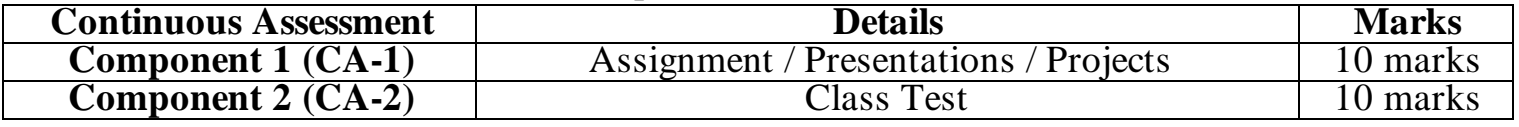

Two Class test of 10 Marks each out of which best will be considered

## **Details of Semester End Examination**

60 % of the total marks per course. Duration of examination will be One hour.

Q1 is compulsory Solve any One out of Q2 to Q3

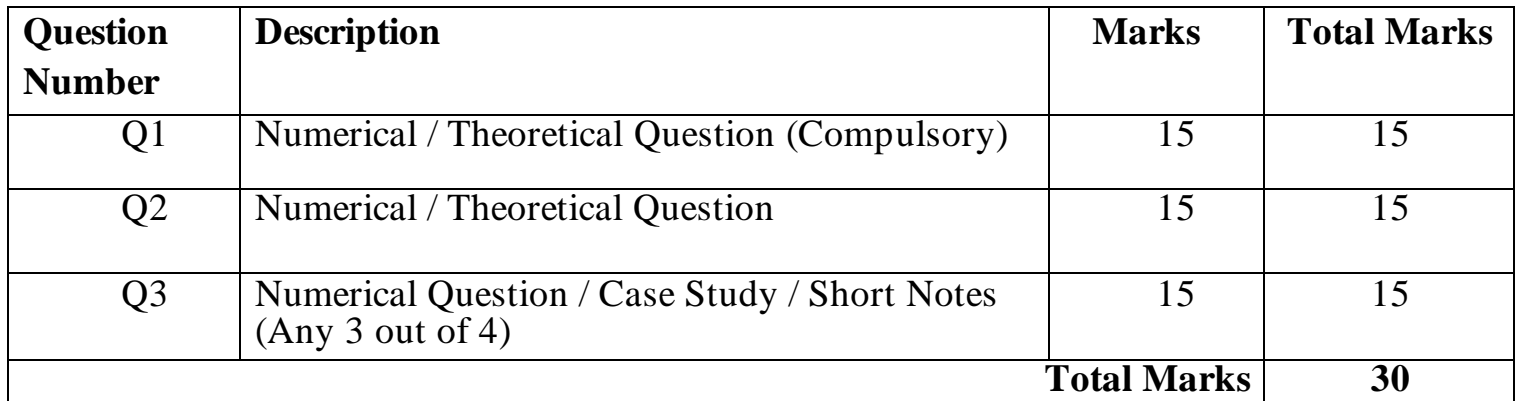

Note: Weightage in examination will be as per number of lectures assigned to the modules If required, the Questions can be divided as per length/ difficulty level of the Question

Signature Signature Signature Signature Signature Signature Signature Signature Signature Signature Signature Signature Signature Signature Signature Signature Signature Signature Signature Signature Signature Signature Si

HOD Approved by Vice Principal Approved by Principal

## **Evaluation Pattern for Theory Papers for course of 100 Marks**

The performance of the learner will be evaluated in two components. The first component willbe a Continuous Assessment with a weightage of 40 % of total marks per course. The second component will be a Semester End Examination with a weightage of 60 % of the total marks per course. The allocation of marks for the Continuous Assessment and Semester end Examinations is as shown below:

## **Details of Continuous Assessment (CA)**

40 % of the total marks per course:

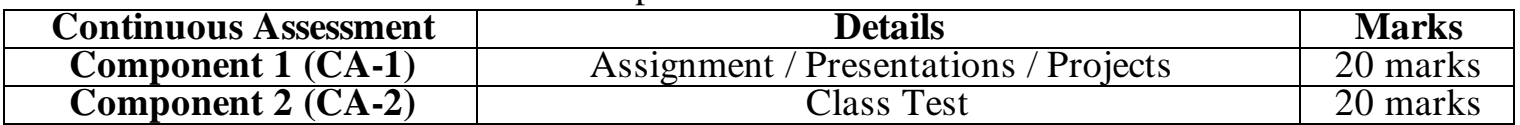

Three Class test of 10 Marks each out of which best of Two will be considered

## **Details of Semester End Examination**

60 % of the total marks per course. Duration of examination will be Two hours.

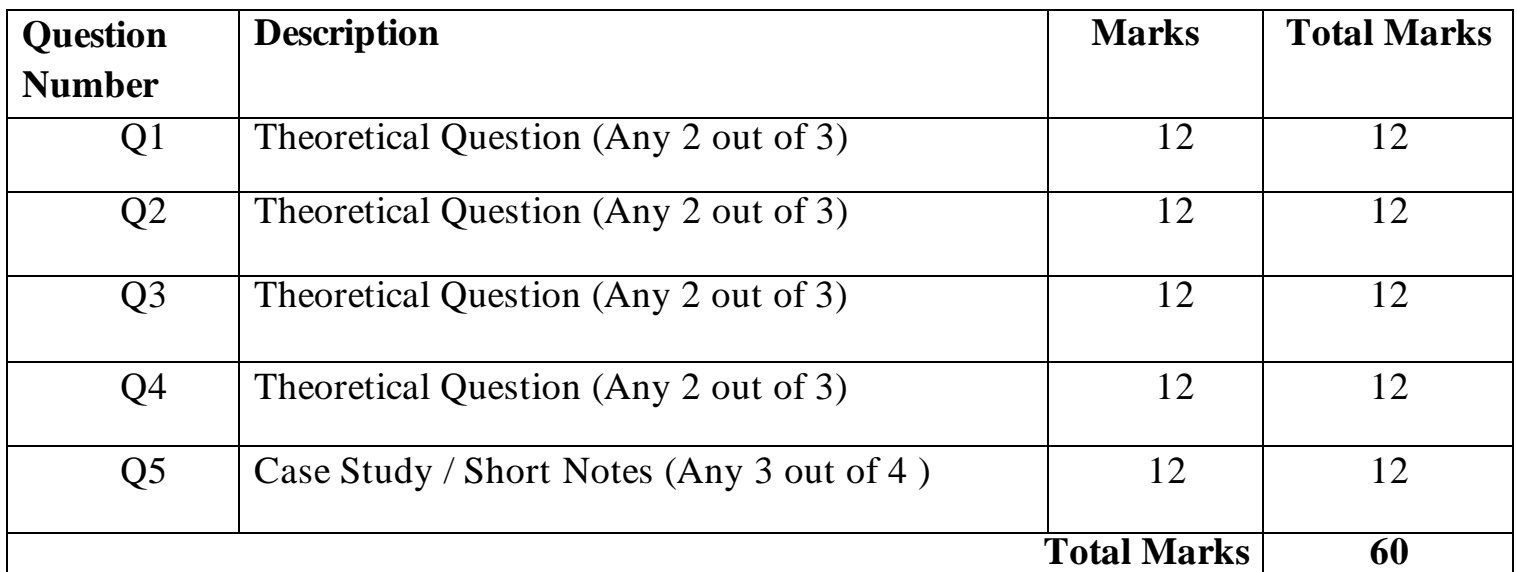

Note: Weightage in examination will be as per number of lectures assigned to the modules If required, the Questions can be divided as per length/ difficulty level of the Question

Signature Signature Signature Signature Signature Signature

HOD Approved by Vice Principal Approved by Principal

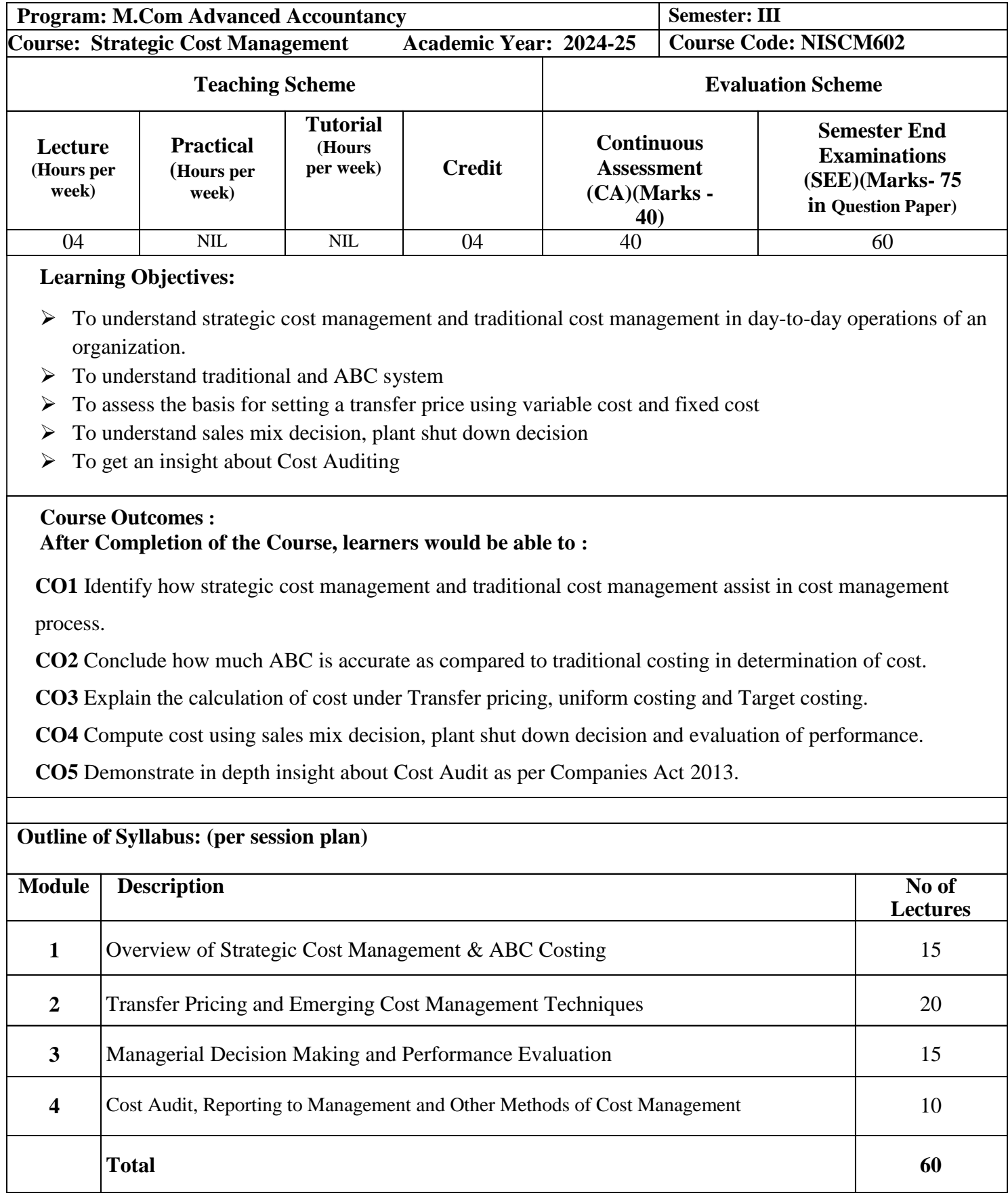

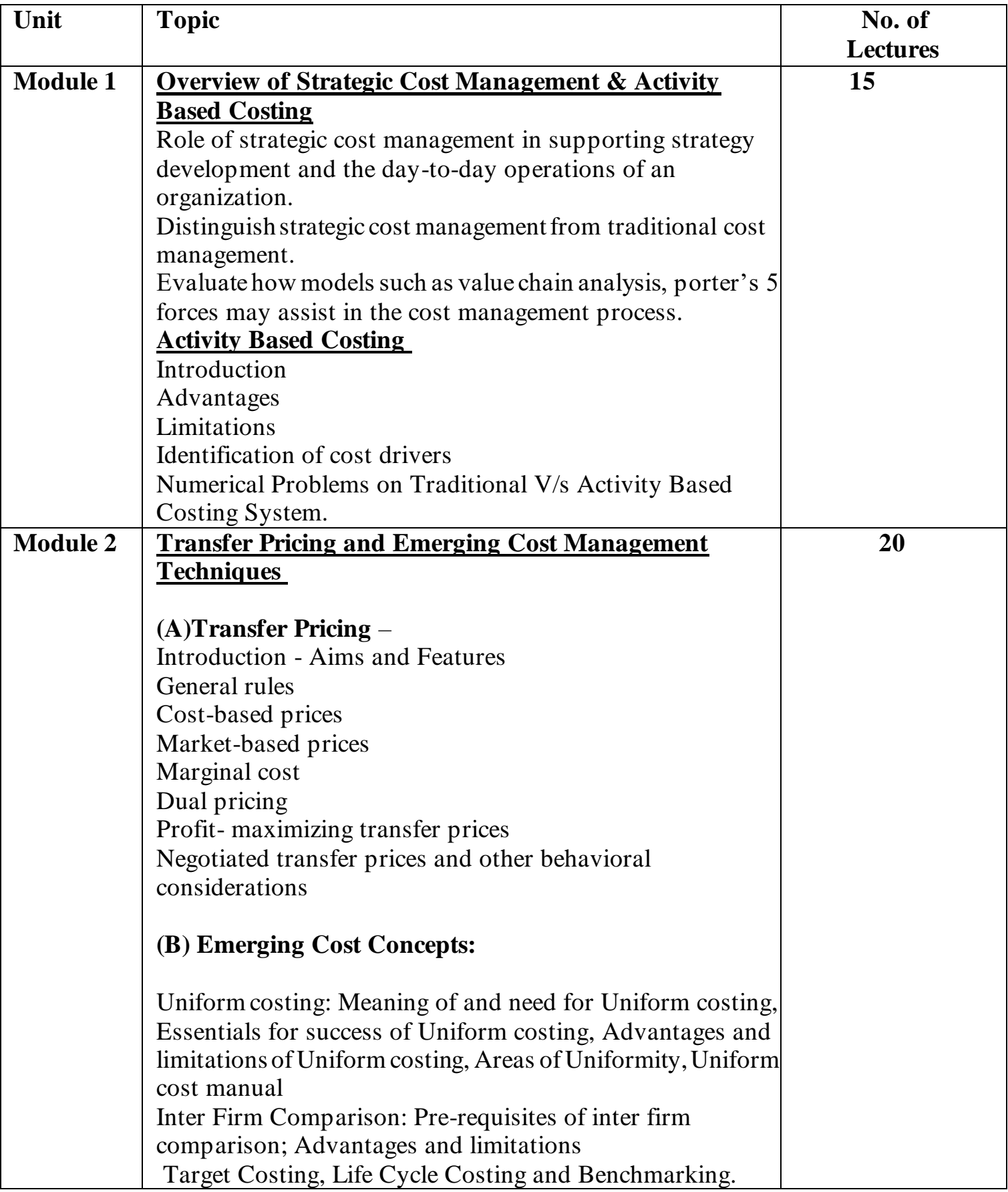

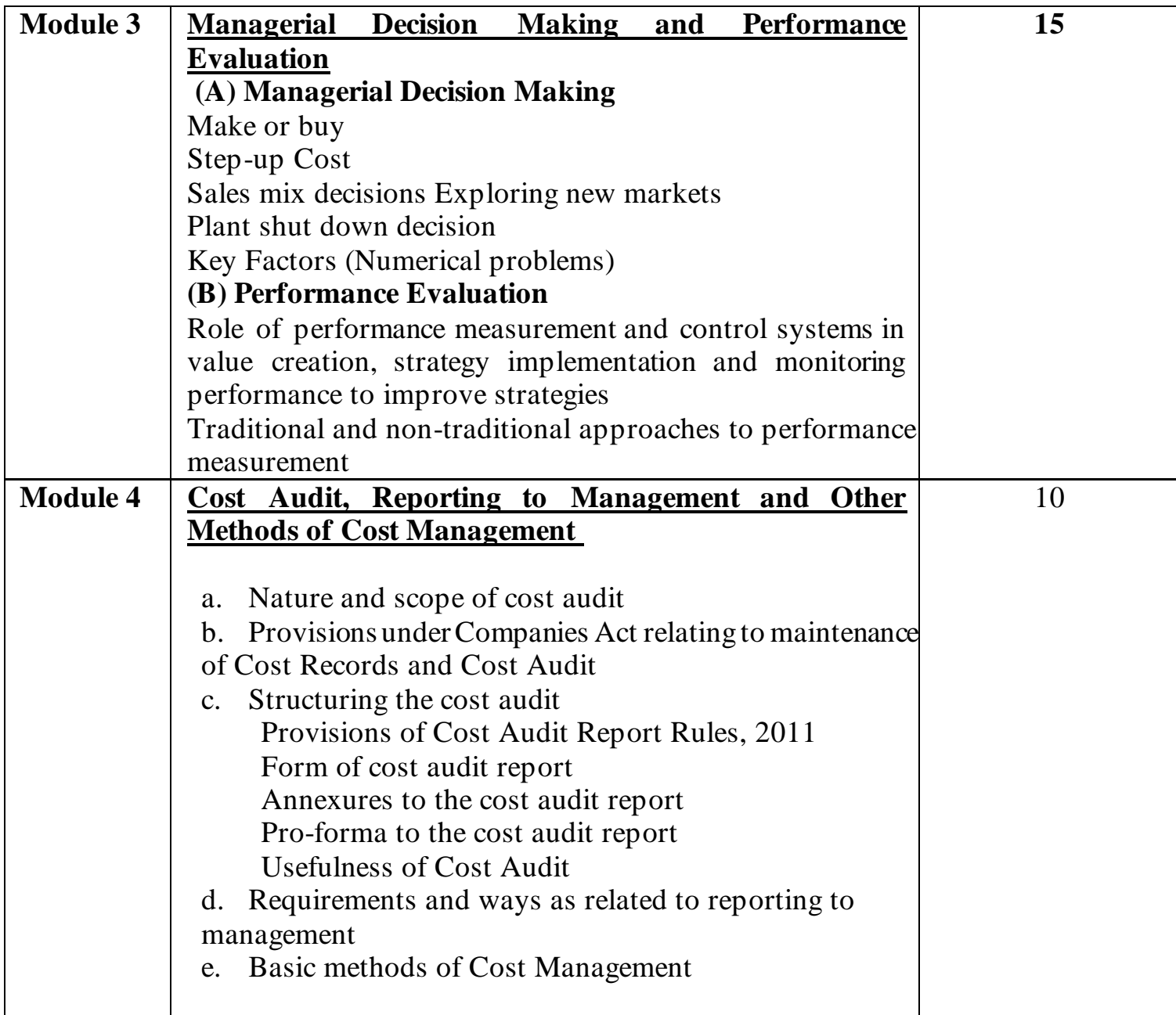

*To develop scientific temper and interest by exposure through industrial visits and* 

*study /educational tours is recommended in each semester*

### **Suggested Readings**

### Essential Readings

- Lectures on Costing by Swaminathan: S. Chand and Company (P)Ltd., New Delhi
- Cost Accounting by C.S. Rayudu, Tata Mc. Grow Hill and Co. Ltd., Mumbai

• Cost Accounting by Ravi M. Kishore, Taxman Ltd., New Delhi

## Supplementary Readings

• Principles and Practices of Cost Accounting by N. K. Prasad, Book Syndicate Pvt. Ltd., Calcutta

• Cost Accounting Theory and Practice by B. K. Bhar, Tata Mc. Grow Hilland Co. Ltd., Mumbai •Advanced Cost and Management Accounting: Problems and Solutions by V. K. Saxena and C. D. Vashist, S. Chand and Company (P) Ltd., New Delhi

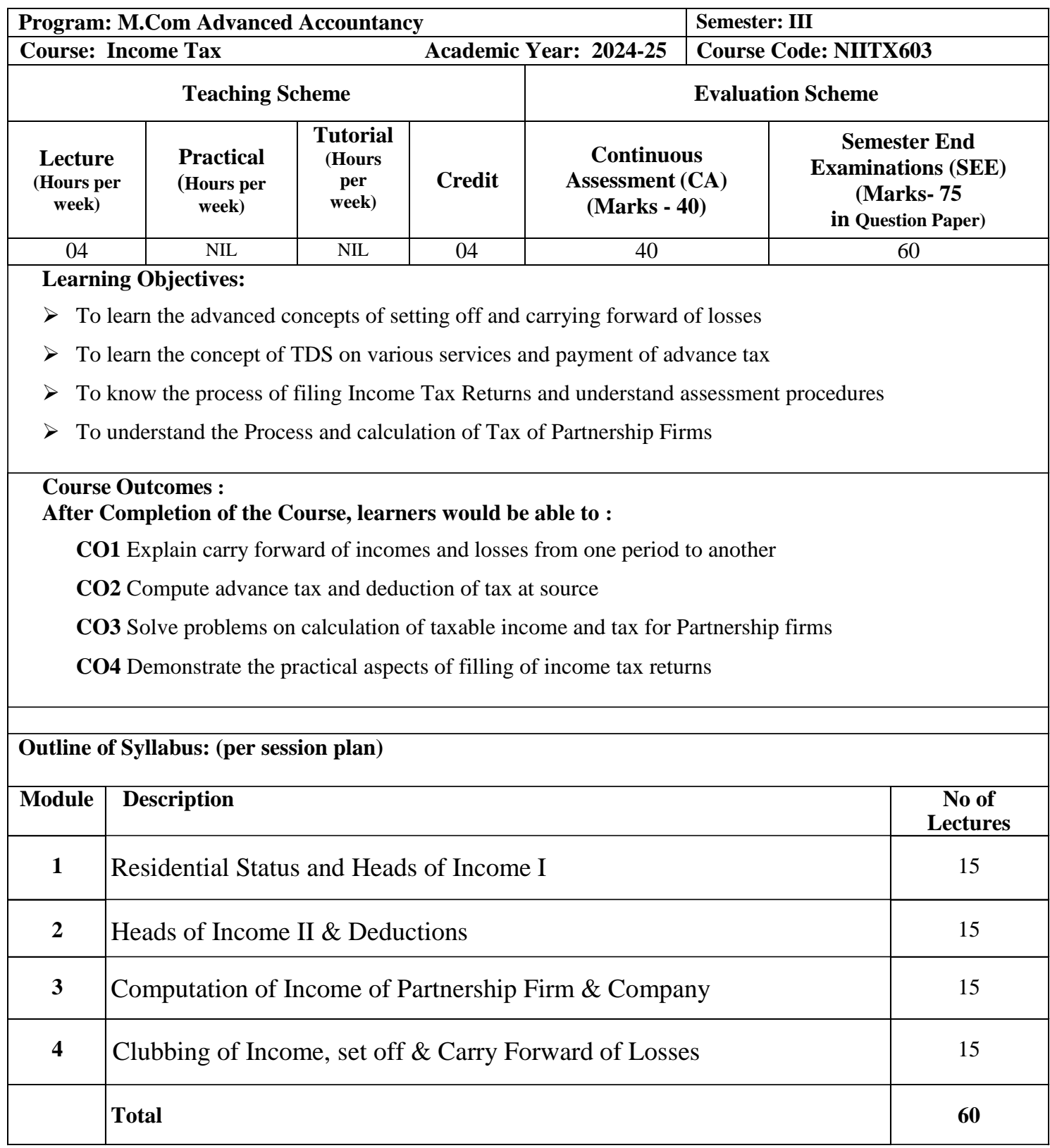

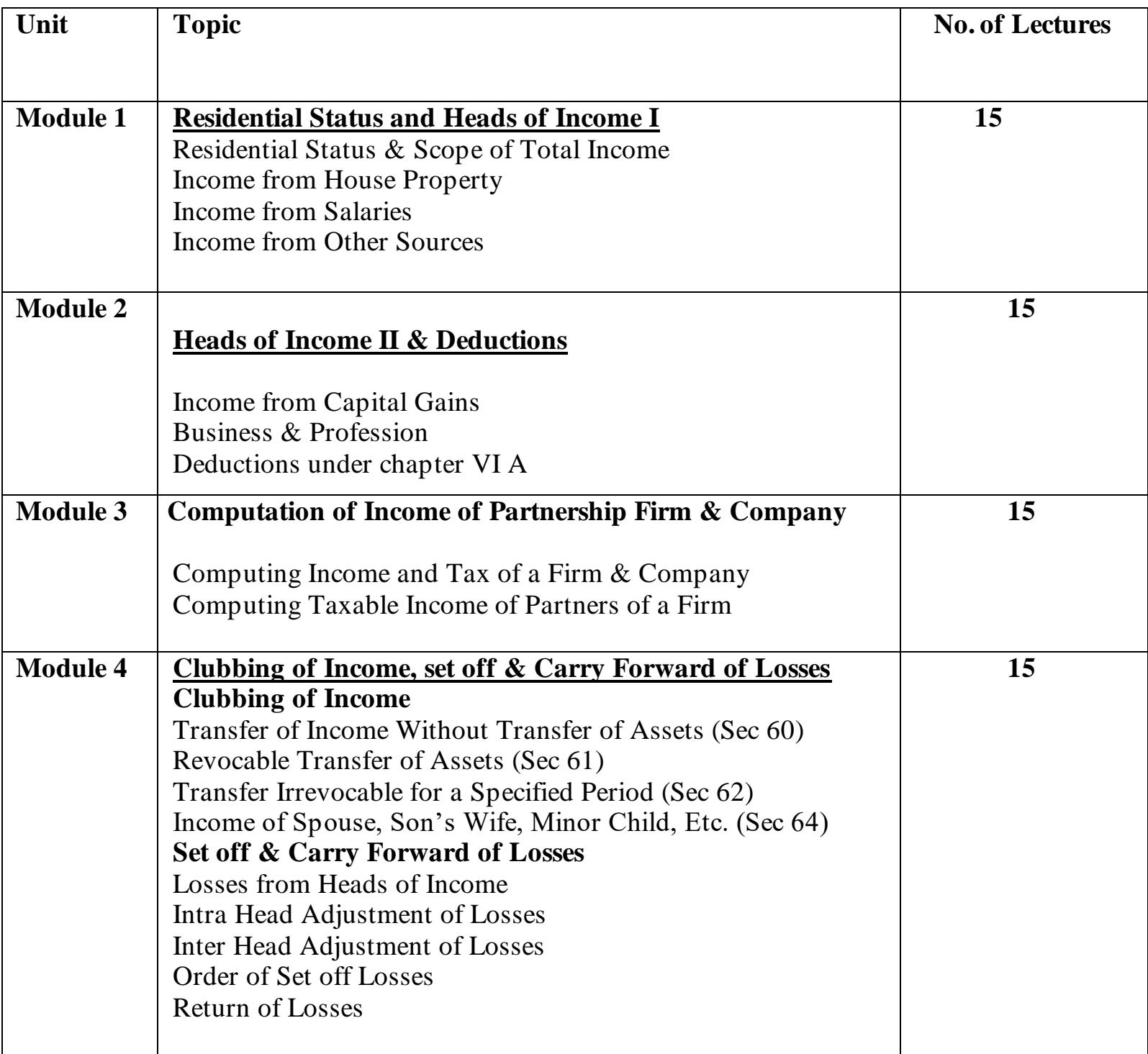

## **Suggested Readings**

### Essential Readings

- 1. Taxman's Student's Guide to Income Tax
- 2. CA G. Sekar Paduka's Handbook on DT

### Supplementary Readings

- 1. CA Bhanwar Borana's Compact Book on Direct Tax (BB Virtuals )
- 2. ICAI Study Material

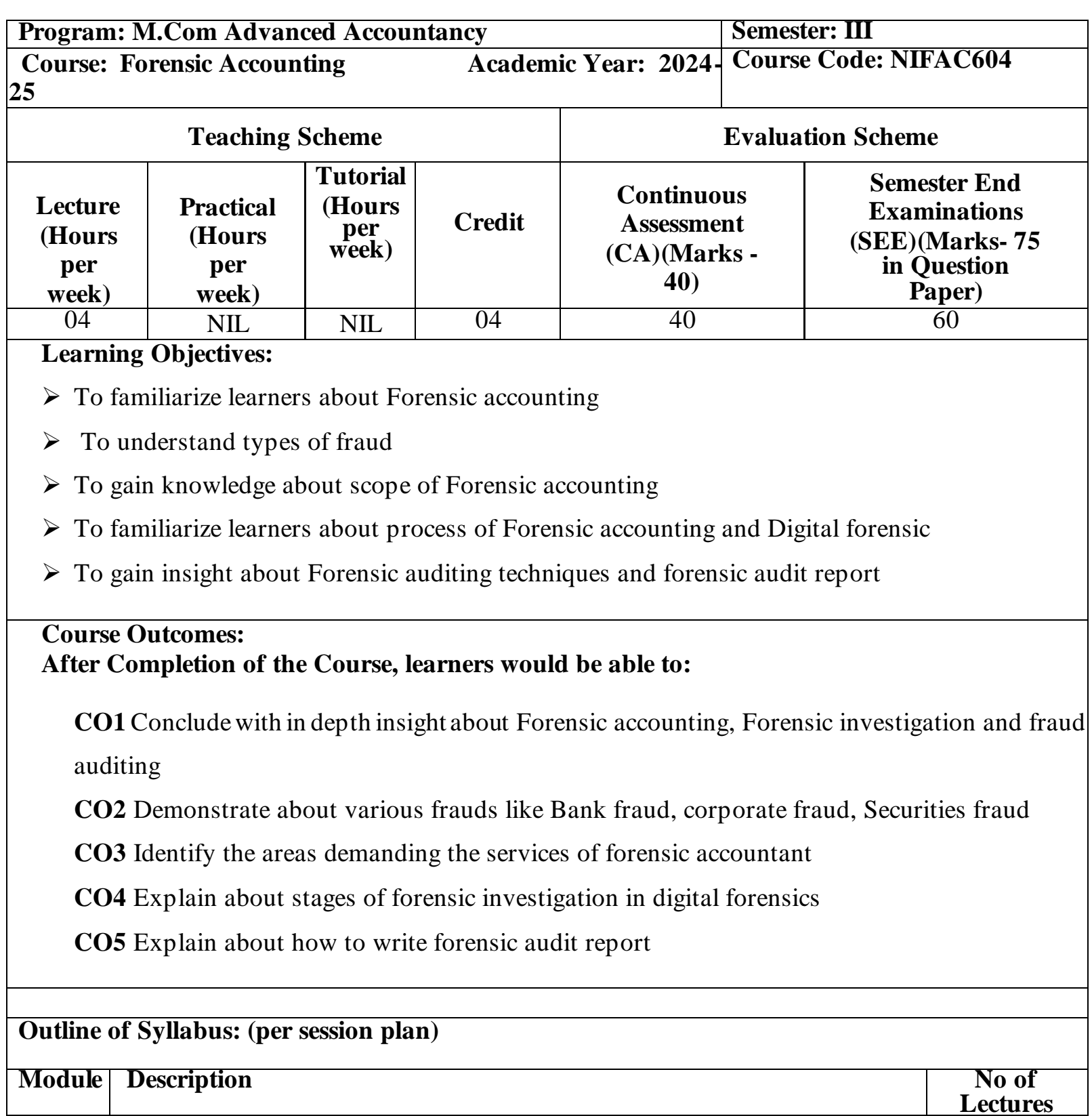

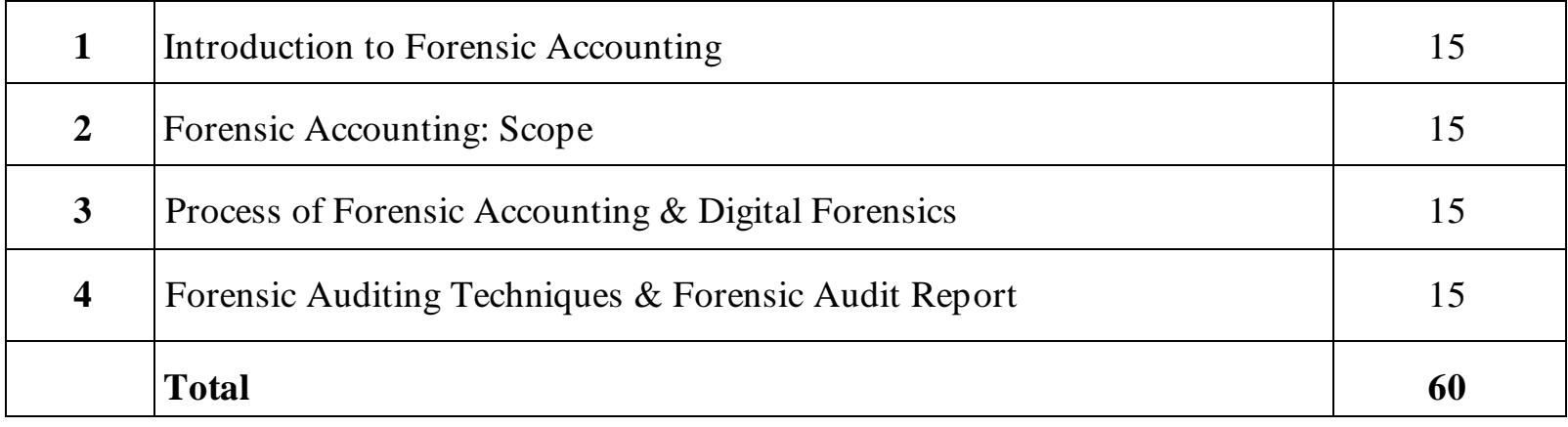

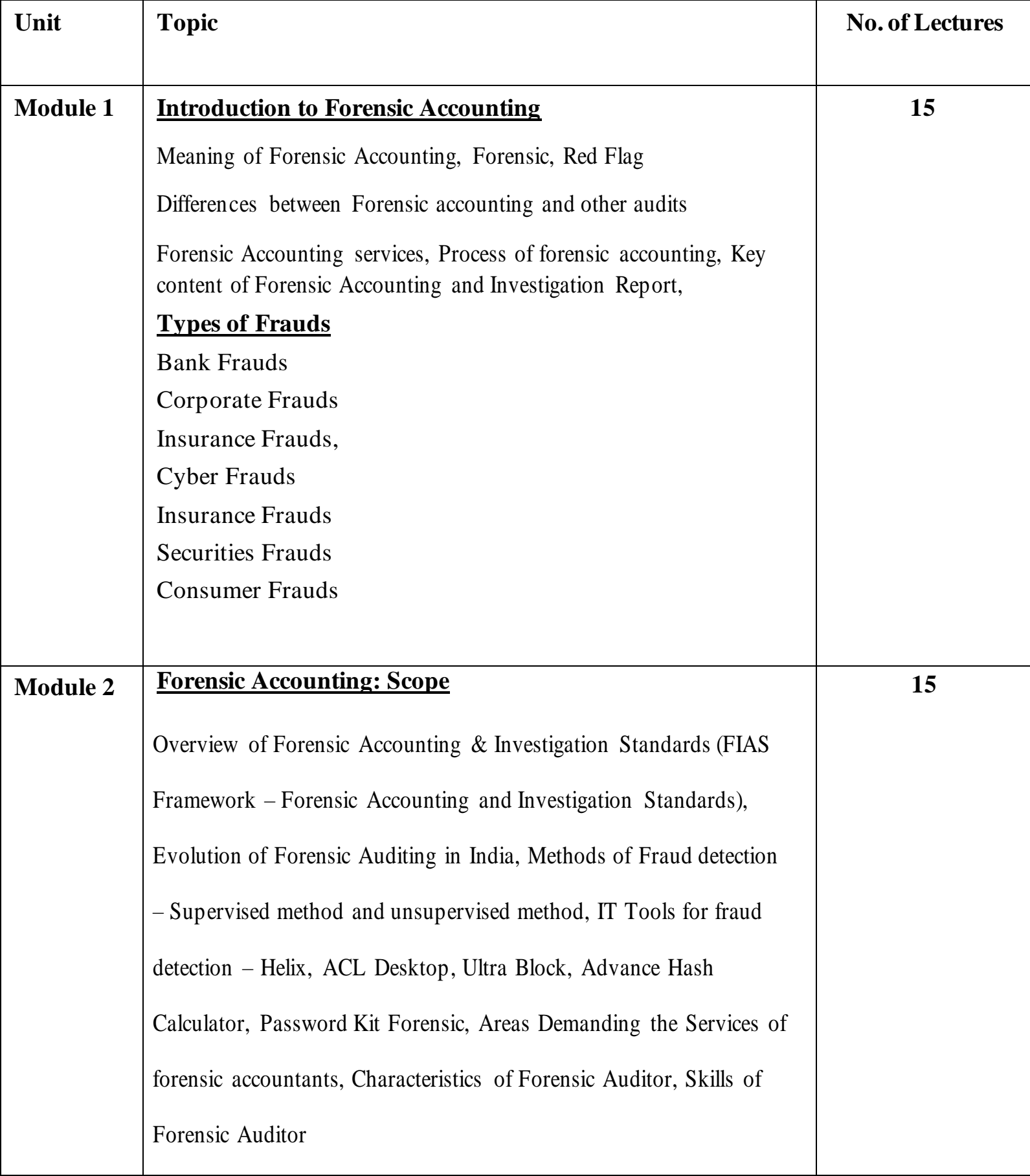

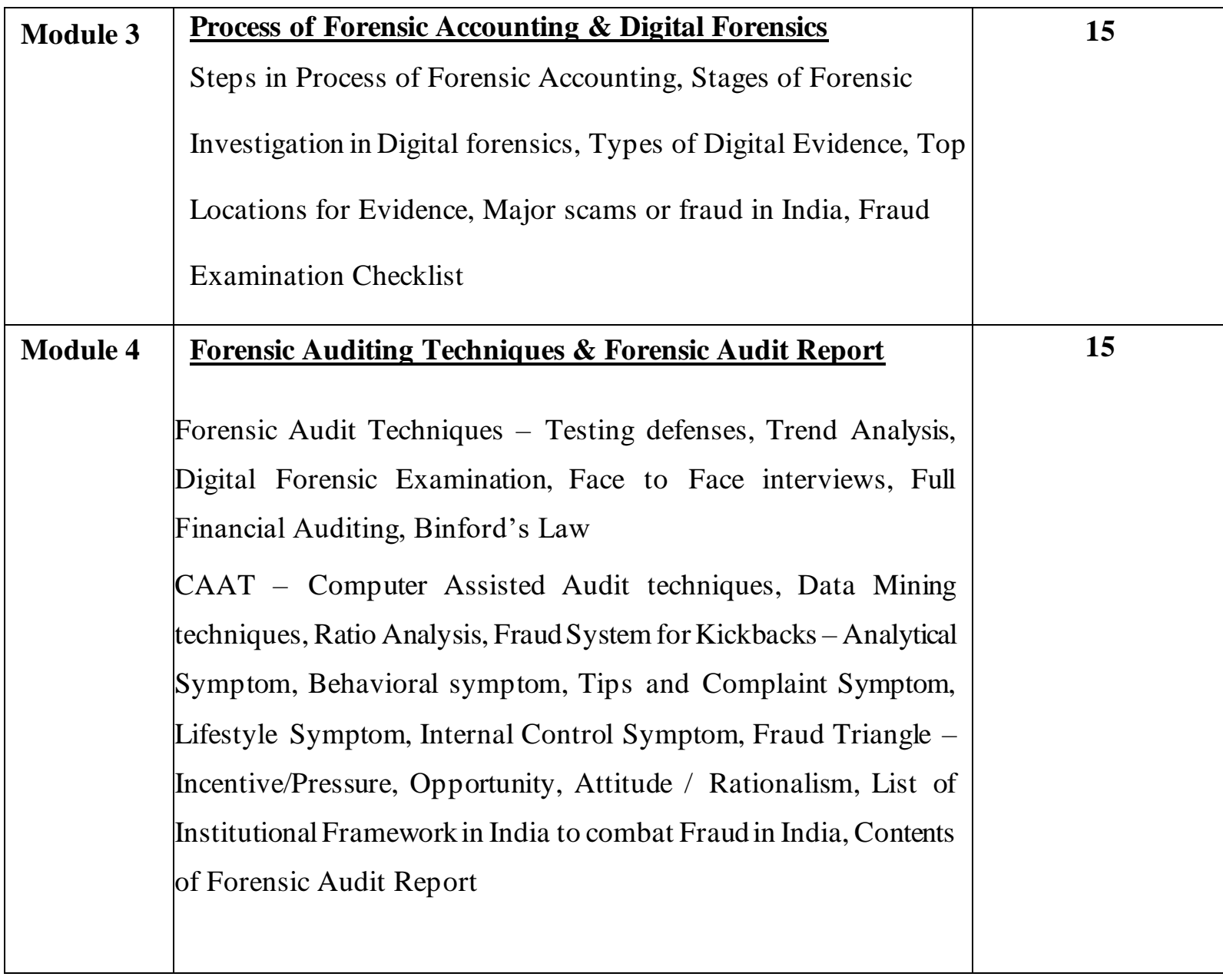

## **Suggested Readings**

Essential Readings

1. Wiley Publications - Forensic Accounting and Fraud Investigation for Non-Experts (Michel Sheetz, 2004)

Supplementary Readings

1. Taxman's Forensic Audit Decoded -Unlocking the Secrets of Financial Accounting & Investigation (September 2020 Edition)

# 2. ICAI Study Material

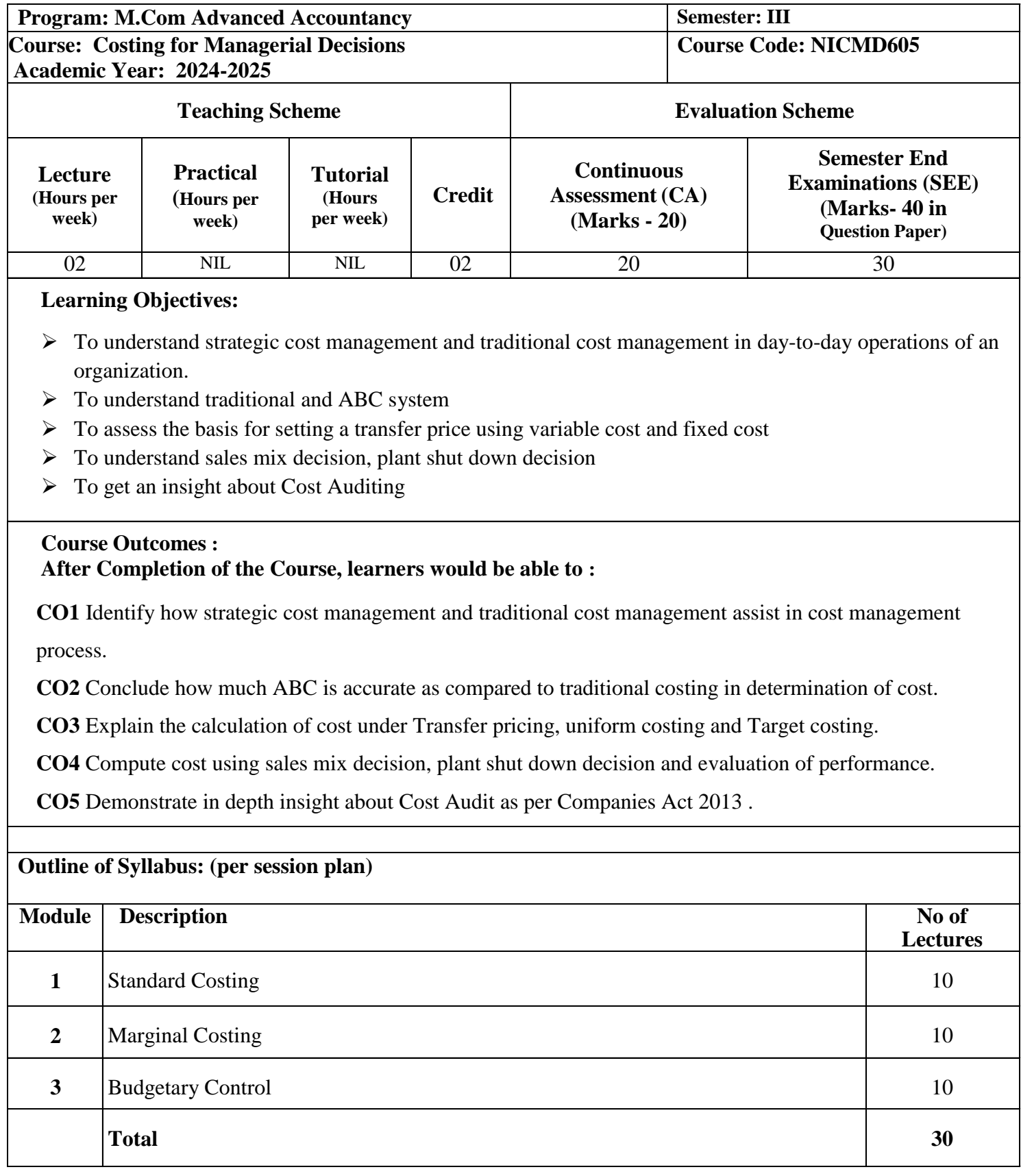

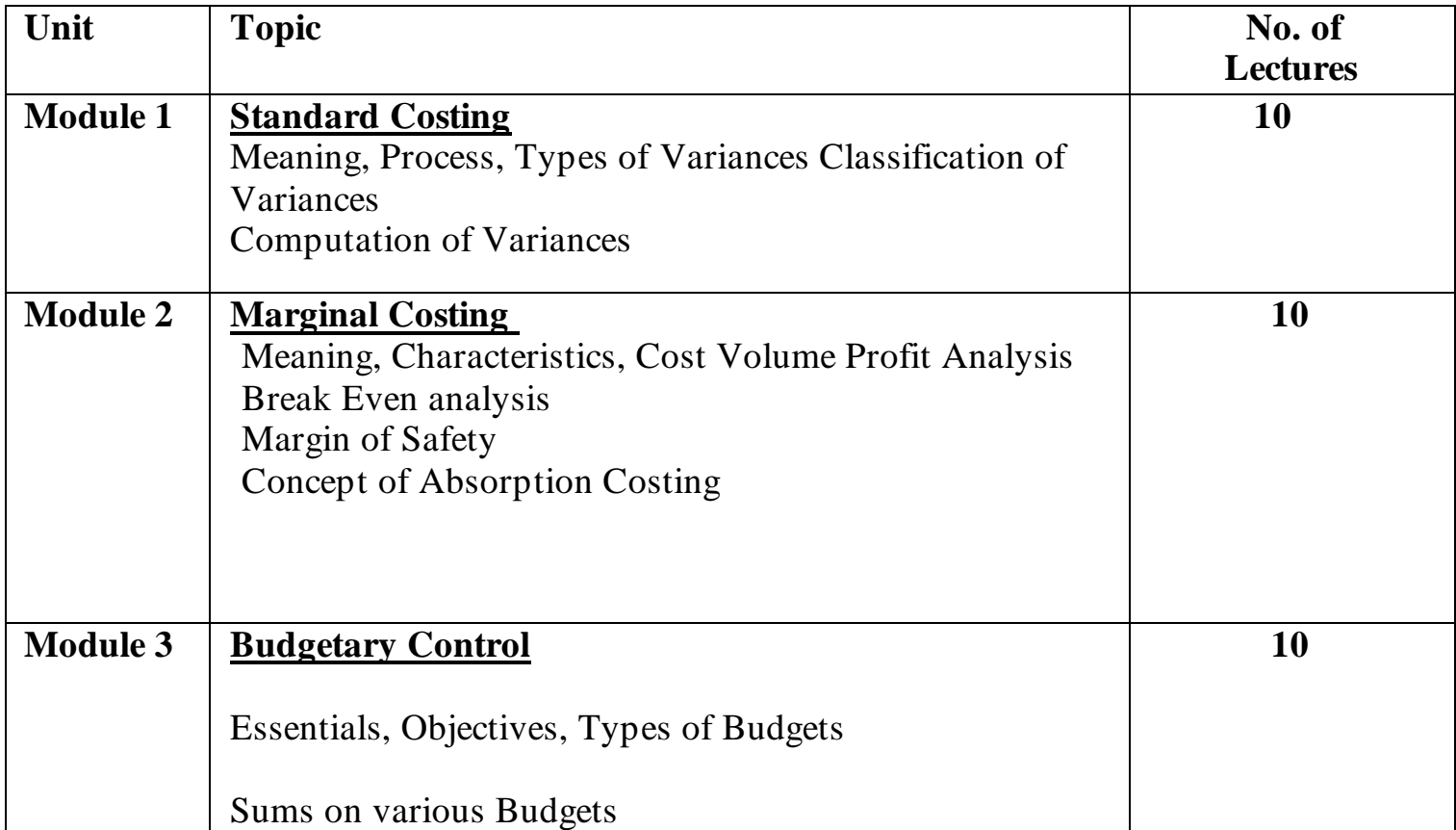

## **Suggested Readings**

## Essential Readings

- Lectures on Costing by Swaminathan: S. Chand and Company (P)Ltd., New Delhi
- Cost Accounting by C.S. Rayudu, Tata Mc. Grow Hill and Co. Ltd., Mumbai
- Cost Accounting by Ravi M. Kishore, Taxman Ltd., New Delhi

## Supplementary Readings

- Principles and Practices of Cost Accounting by N. K. Prasad, Book Syndicate Pvt. Ltd., Calcutta
- Cost Accounting Theory and Practice by B. K. Bhar, Tata Mc. Grow Hilland Co. Ltd., Mumbai
- •Advanced Cost and Management Accounting: Problems and Solutions by V. K. Saxena and C. D. Vashist, S. Chand and Company (P) Ltd., New Delhi

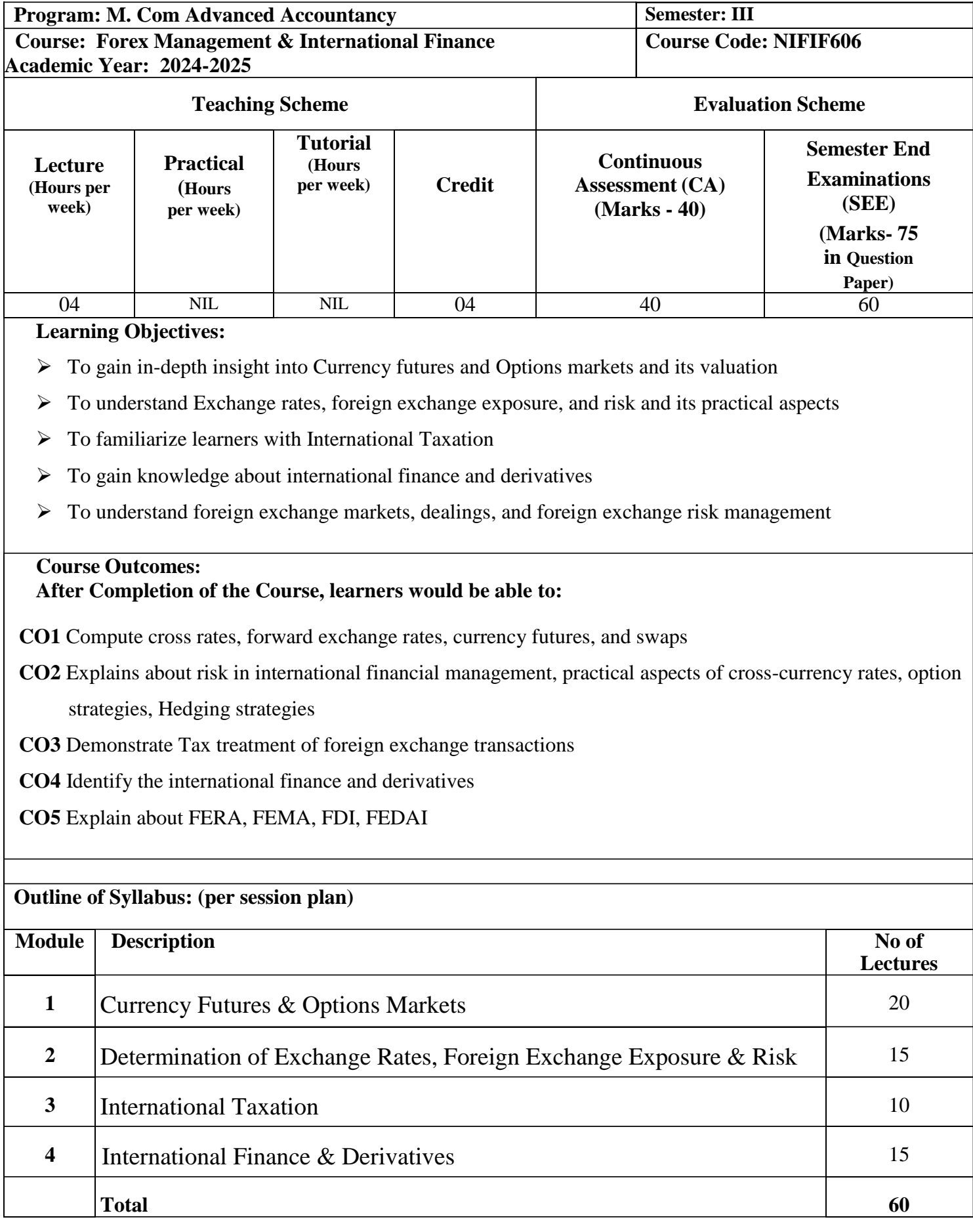

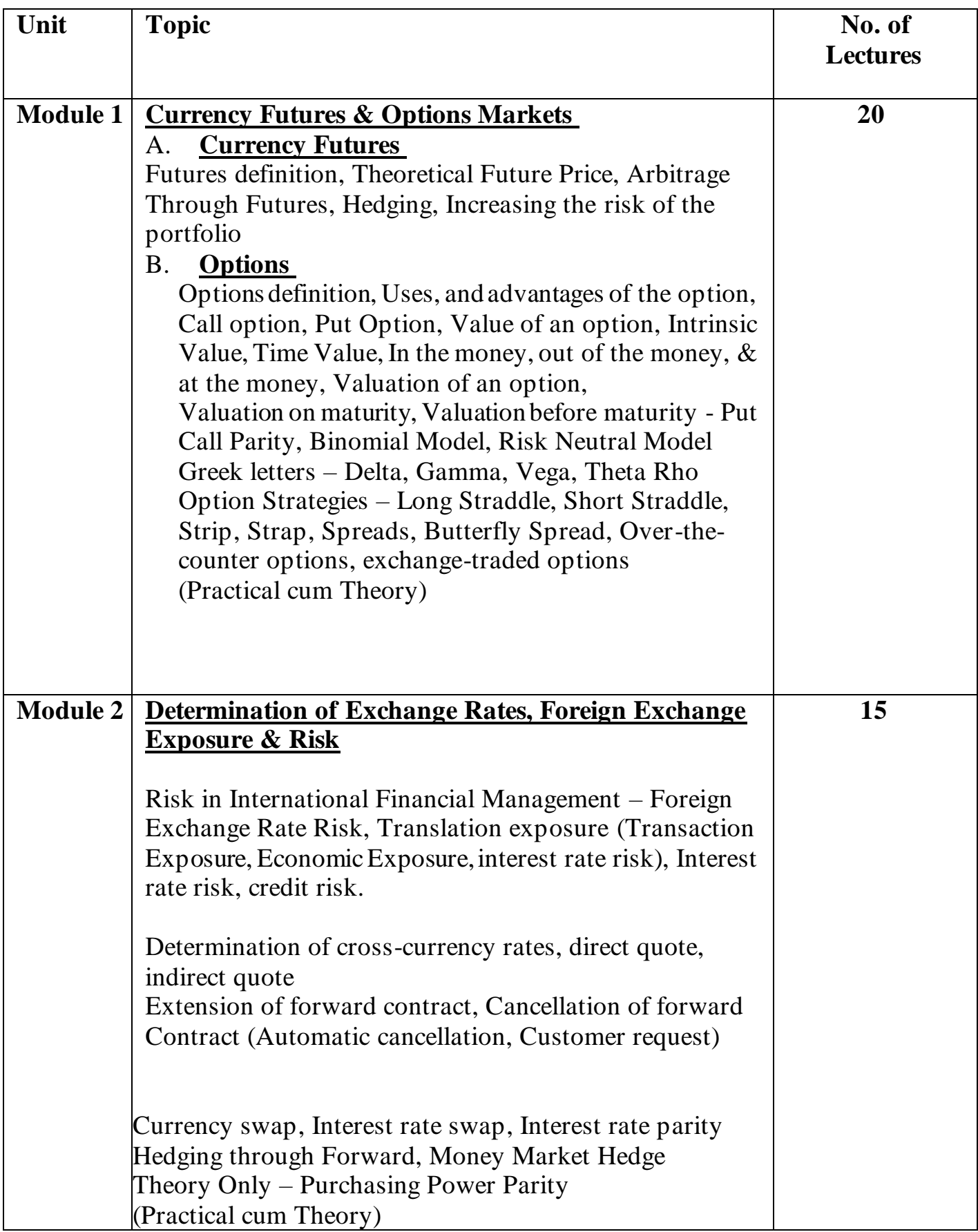

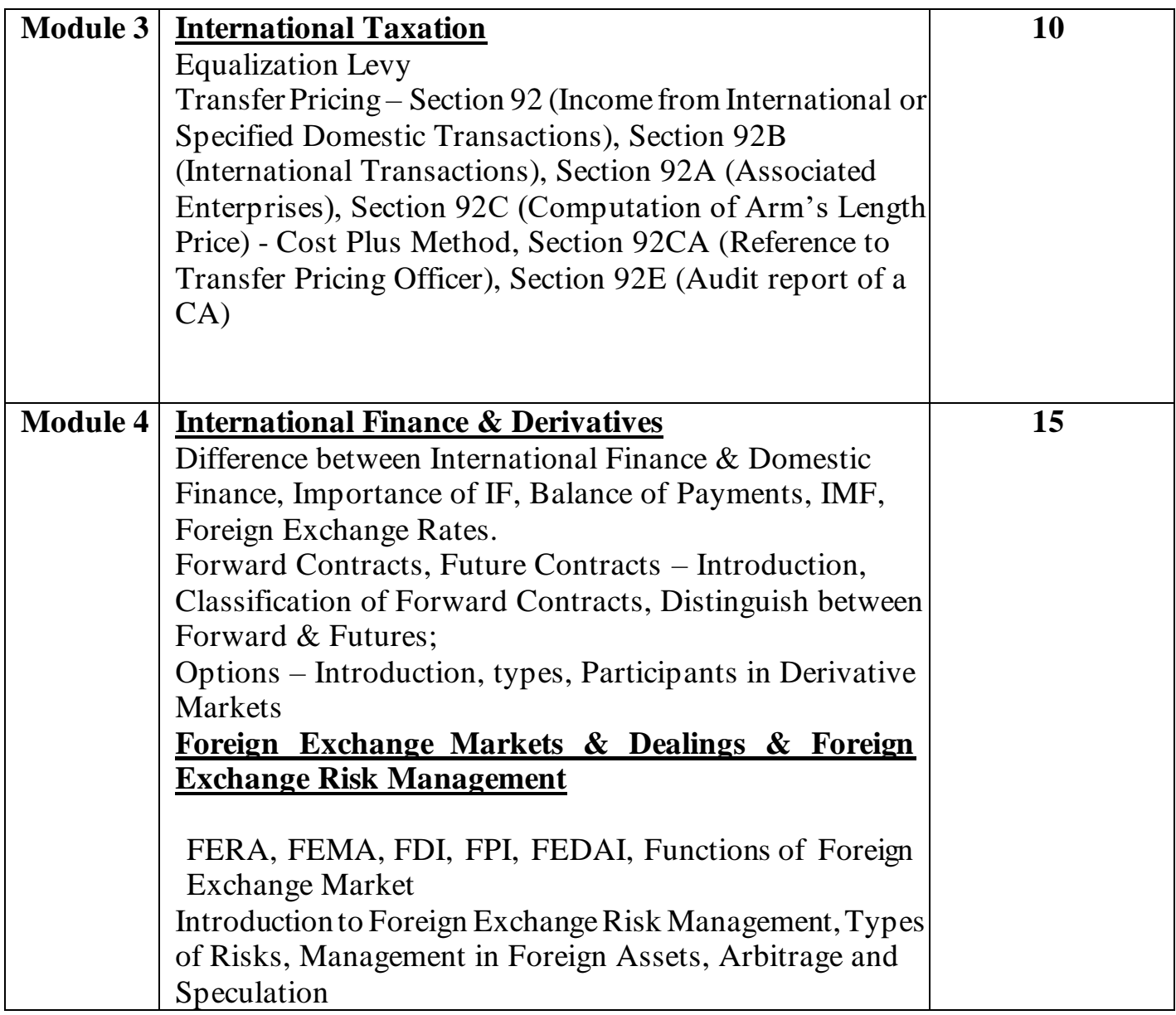

## **Suggested Readings**

## Essential Readings

1. International Finance: Theory and Policy by Paul Krugman, Maurice Obstfeld, Marc Melitz

2. International Money and Finance – 3rd Edition- by C. Paul Hall wood and Ronald Mac Donald (2000)

3. K. Sasidharan & Alex K. Mathews, Option trading – bull market strategies, McGraw Hill publication

4. S. Kevin, Commodities & financial derivatives, PHI learning Pvt ltd 8. Suni K Parameswaran, Futures & options, McGraw Hill

## Supplementary Readings

- 1. International Financial Management 10th Edition by Jeff Madura (2010)
- 2. International Financial Management by PG. Apte, McGraw Hill Education; 7 editions

- 3. John C. Hull & Basu -Futures, options & other derivatives
- 4. Ankit Gala & Jitendra Gala, Guide to Indian Commodity market, Buzzing stock publishing house
- 5. Niti Chatnani, Commodity markets, McGraw Hill Publication

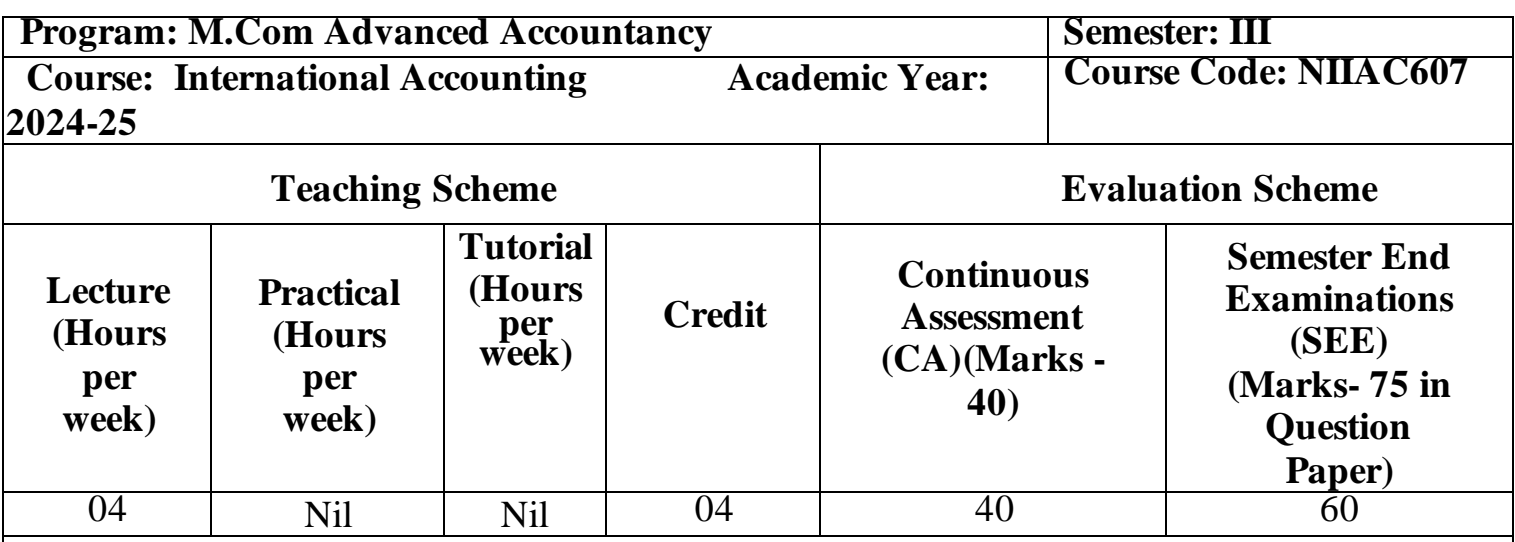

## **Learning Objectives:**

- ➢ Learners will gain in-depth knowledge about various activities of Cash Flow Statement, Adjusting and Non-Adjusting Events and Foreign Exchange transactions.
- ➢ To familiarize about the Leases, types of Shares Based Payments and Measurement and Presentation of Assets held for sale.
- ➢ To gain Knowledge about meaning of borrowing cost, qualifying asset, Types of Borrowings and Applicability of IAS 41, Indications of Impairment and identifying assets for impairment.
- ➢ Learners will understand the five steps model of Revenue recognition and identification of operating segments.
- ➢ Learners will understand various aspects of Investment property, Deferred Tax Asset/ Deferred tax Liability, Defined Contribution Plans and Defined Benefit Plans.

### **Course Outcomes: After Completion of the Course, learners would be able to:**

**CO1** Explain preparation of Cash Flow Statement, Accounting treatment of Adjusting and Non – Adjusting events and translation of Financial Statement of foreign operation.

**CO2** Identify the Recognition and Measurement of Lease contract in the books of Lessee and Lessor, Recognition of Share Based Payments and Measurement, Presentation and Disclosure of Assets held for sale.

**CO3** Compute and conclude the Recognition of Borrowing Cost, Commencement, Suspension and Cessation of Borrowing Cost, Recognition and Measurement of Assets as per IAS 41 and Measurement of Recoverable asset and Treatment of Impairment Loss.

**CO4** Identify the revenue as per IFRS 15 and quantitative threshold as per IFRS 8.

**CO5** Compute and conclude Recognition and Measurement Criteria as per IAS 40, Deferred Tax

Asset/ Deferred tax Liability accounting treatment and accounting for Defined Benefit Plans.

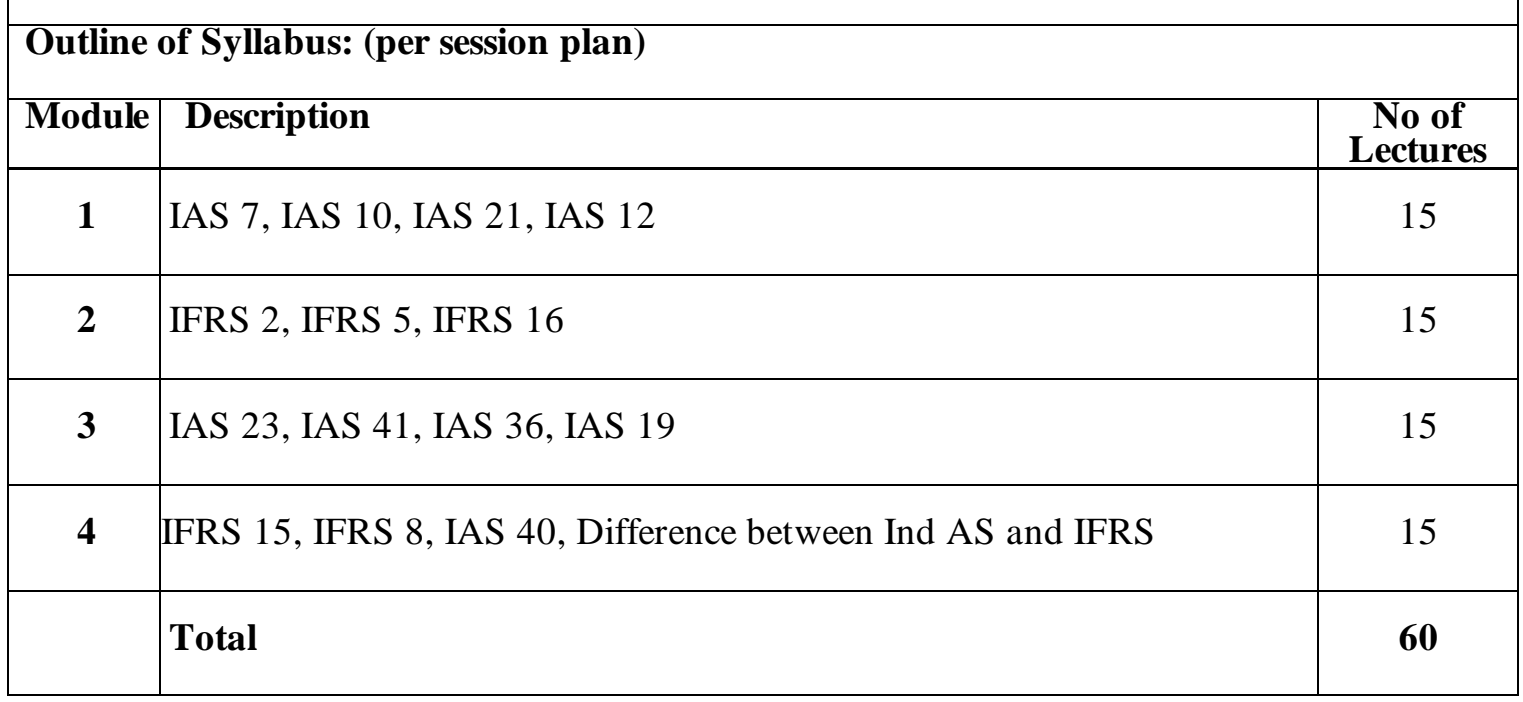

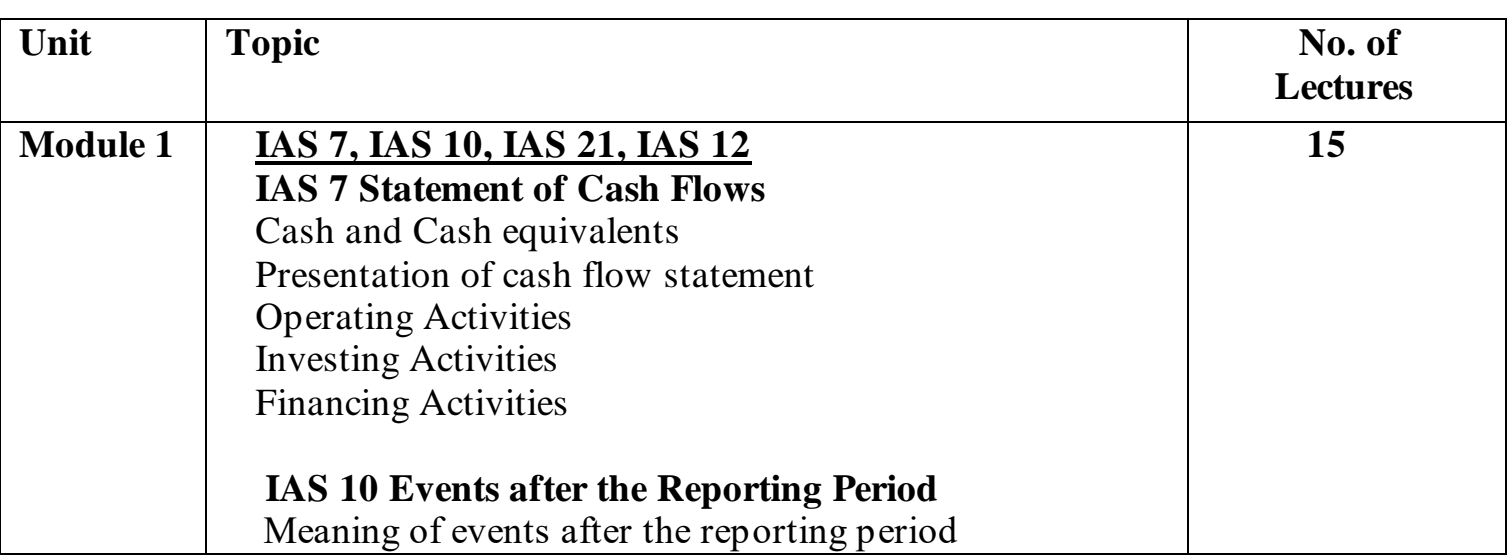

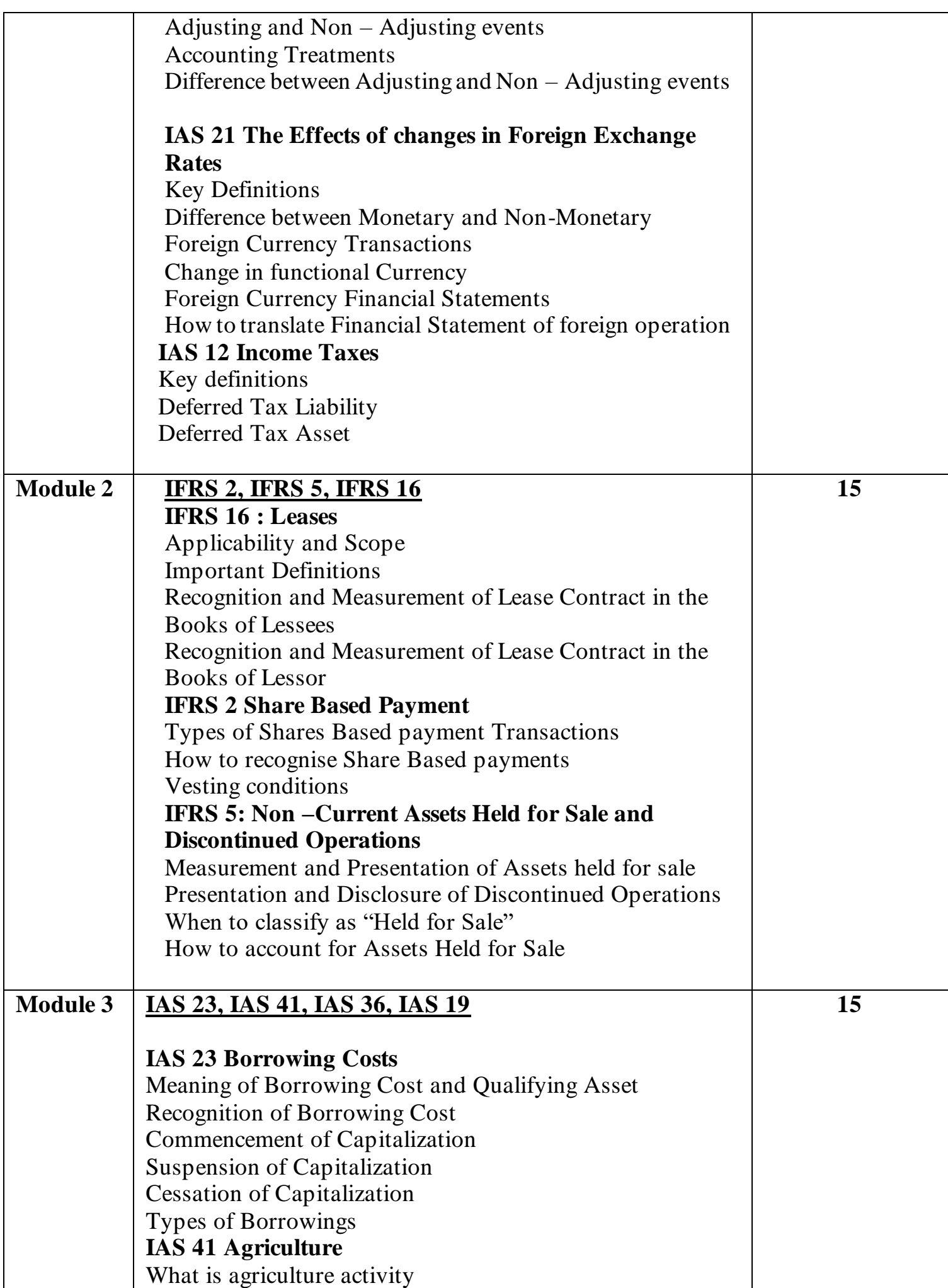

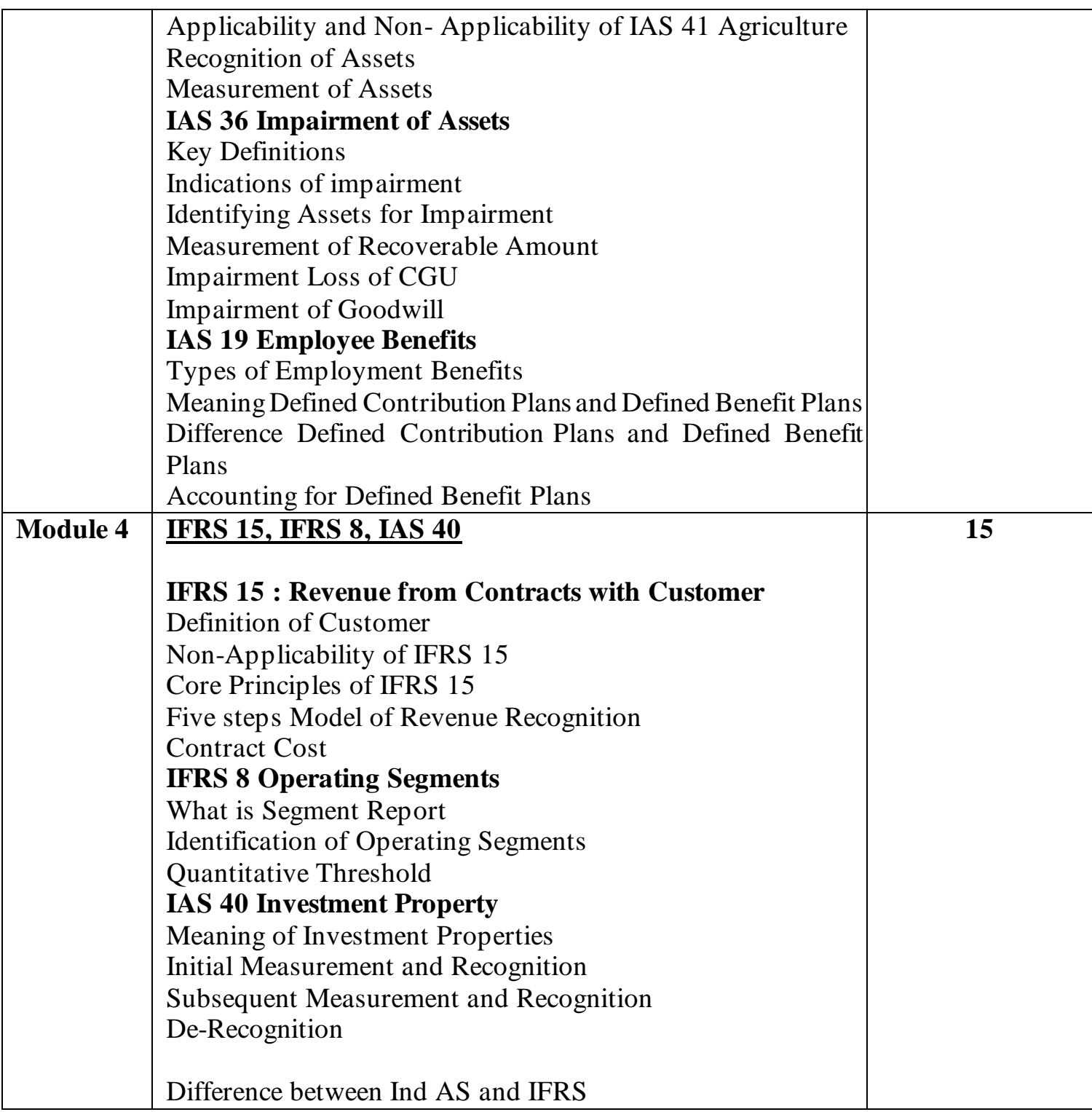

## **Suggested Readings**

Essential Readings

- 1. Taxman's Guide to IND AS, 2021 Supplementary Readings
- 2. Wiley Publications, Interpretation and application of IFRS standards, 2020

# 3. ICAI Study Material

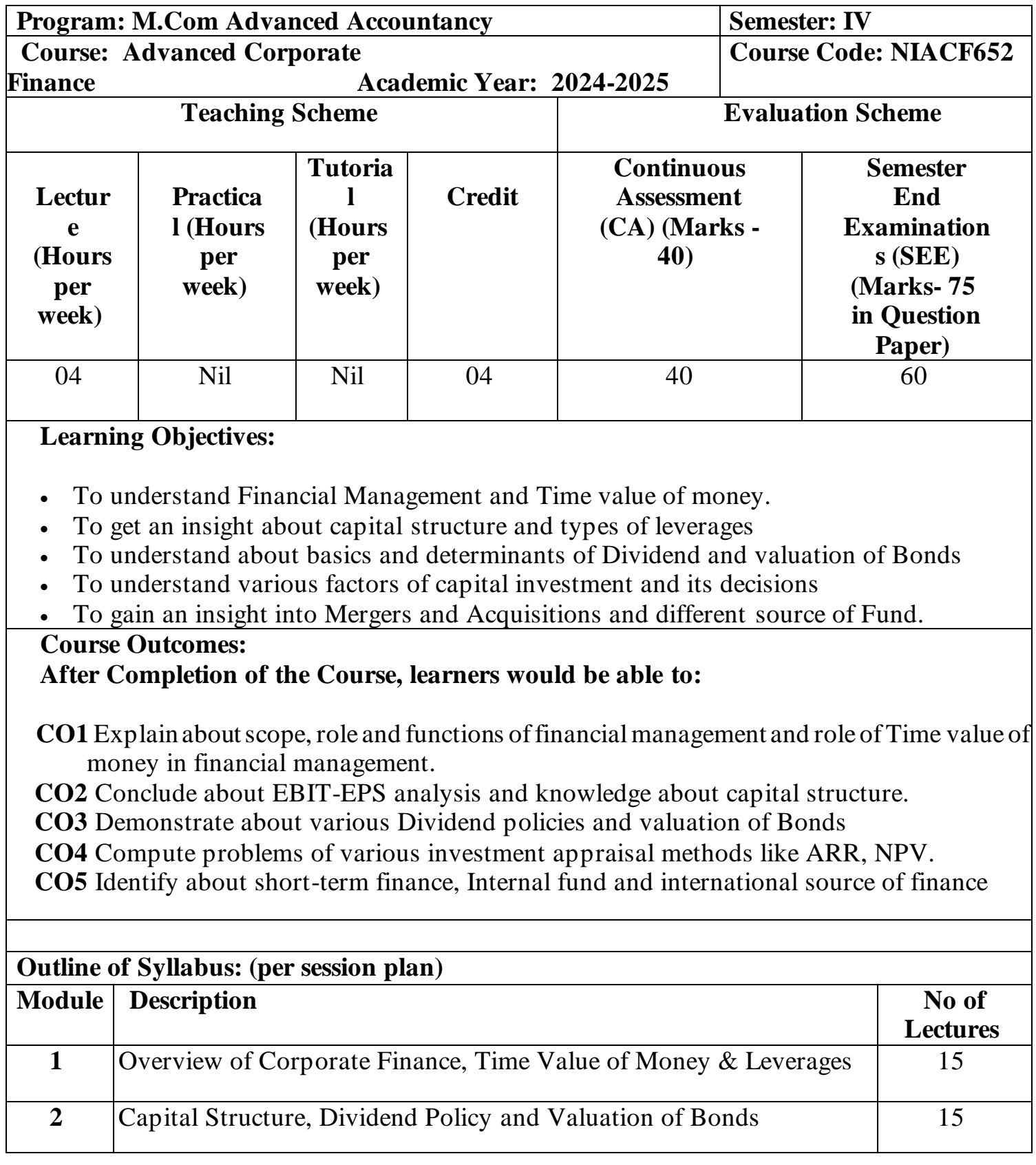

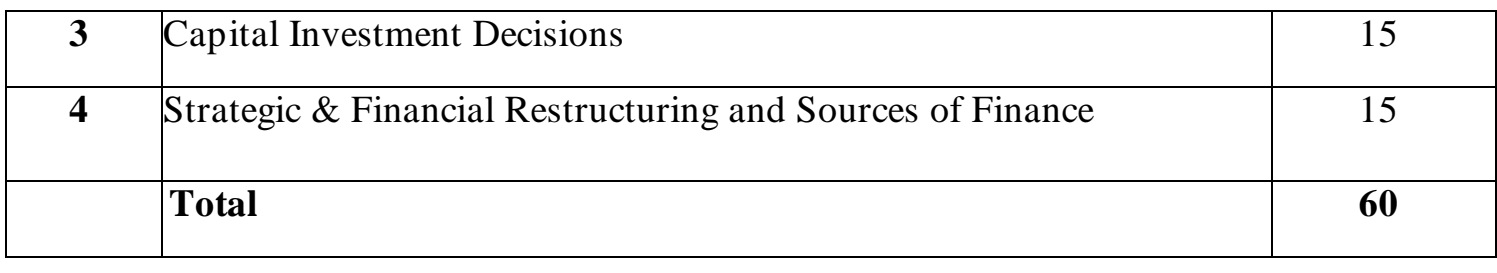

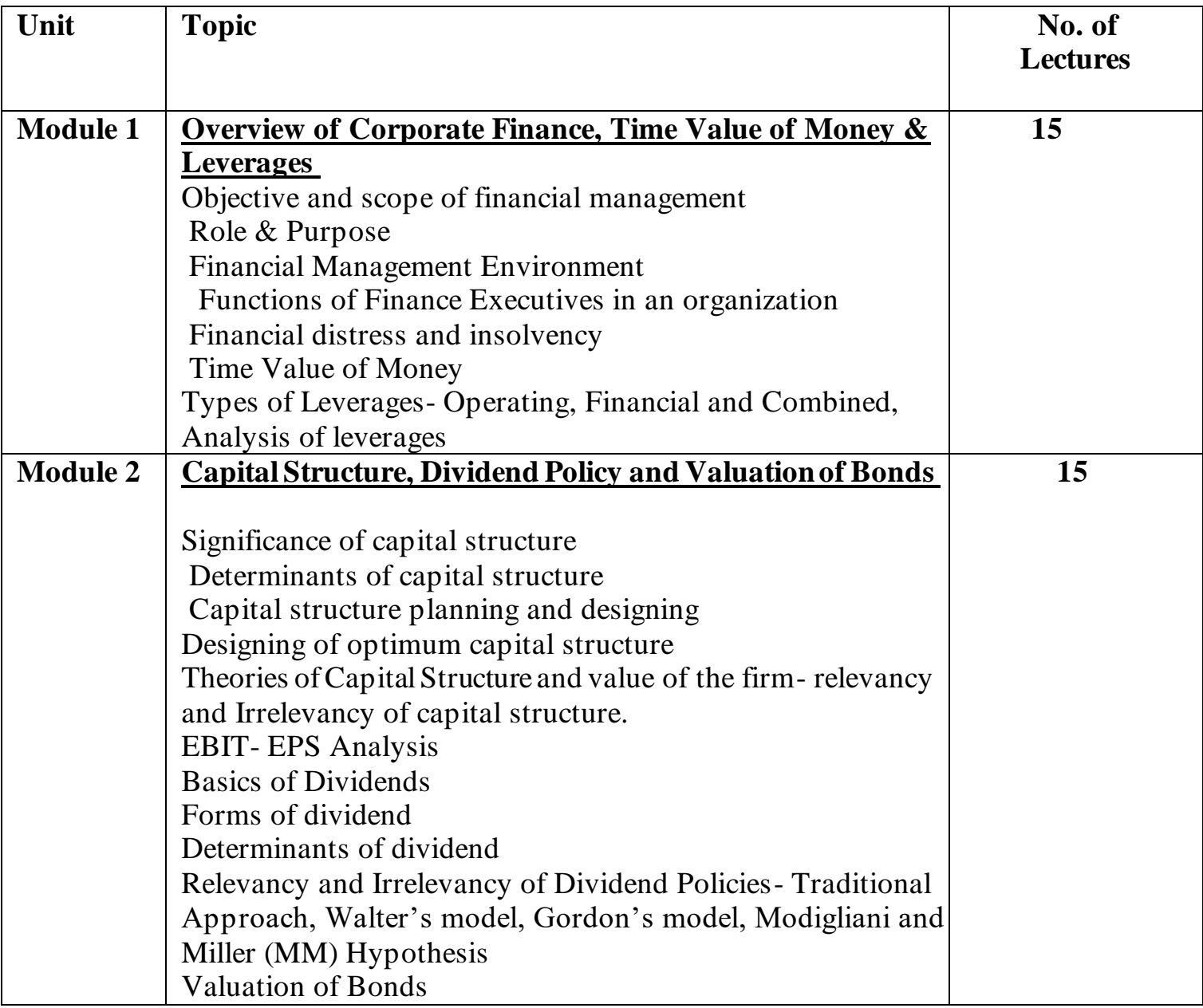

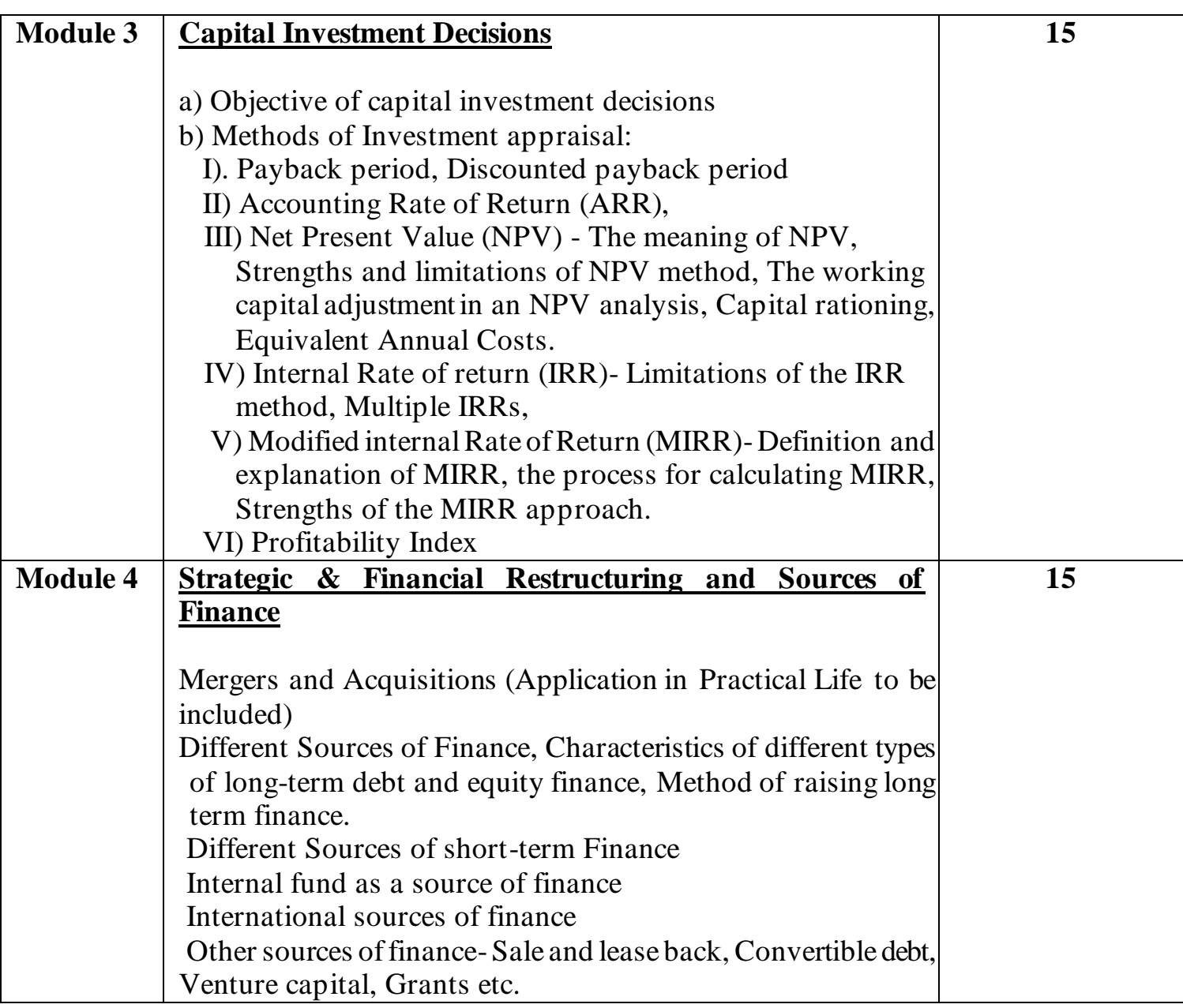

## **Suggested Readings**

## Essential Readings

- 1.Taxman's Financial Management by Ravi M. Kishore.
- 2.Paduka's Students Guide on Financial Management and Economics for Finance. Supplementary Readings
- 1.Tulsian's Financial Management.
- 2.Study material of ICAI Paper 8: Financial Management & Economics for finance.

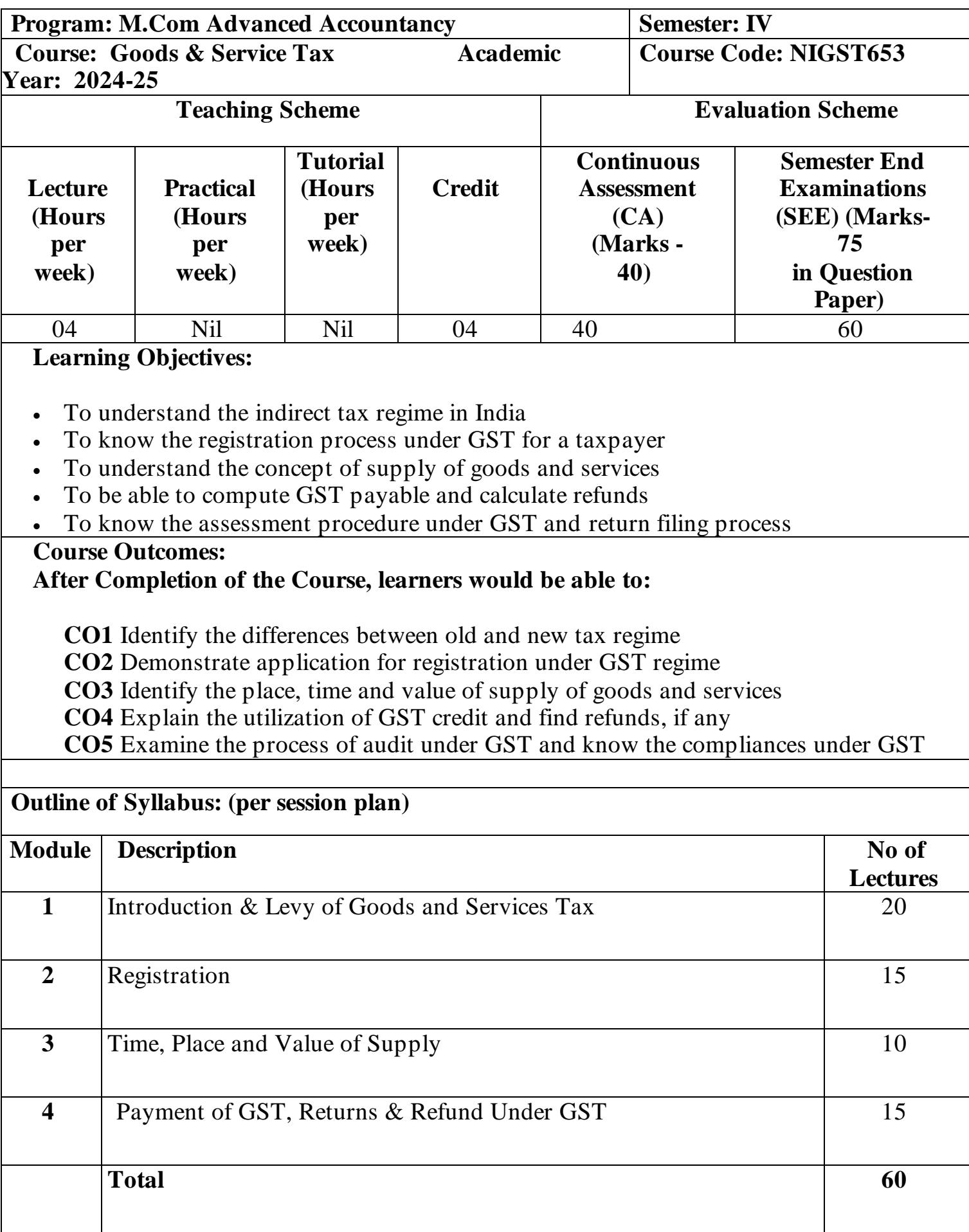

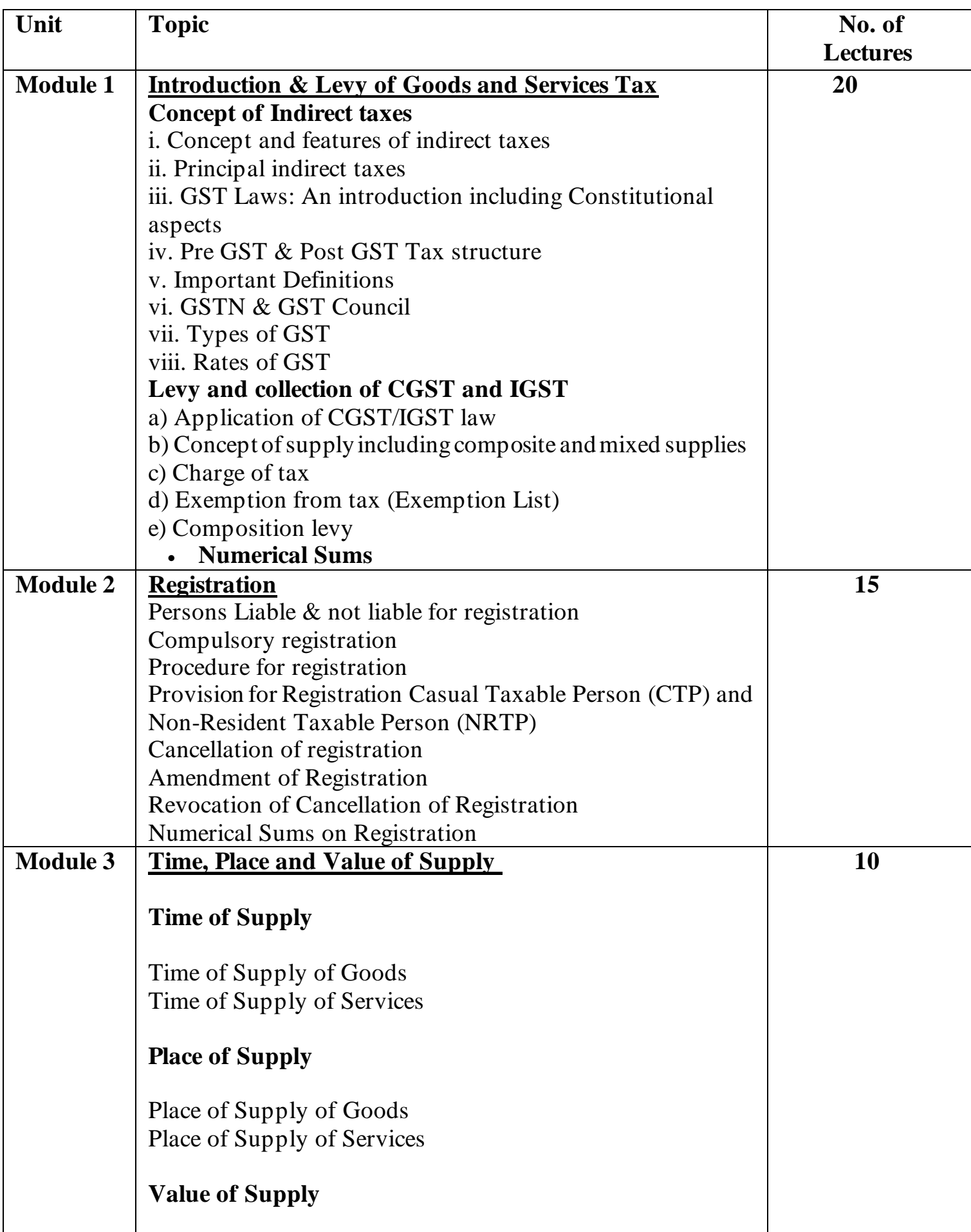

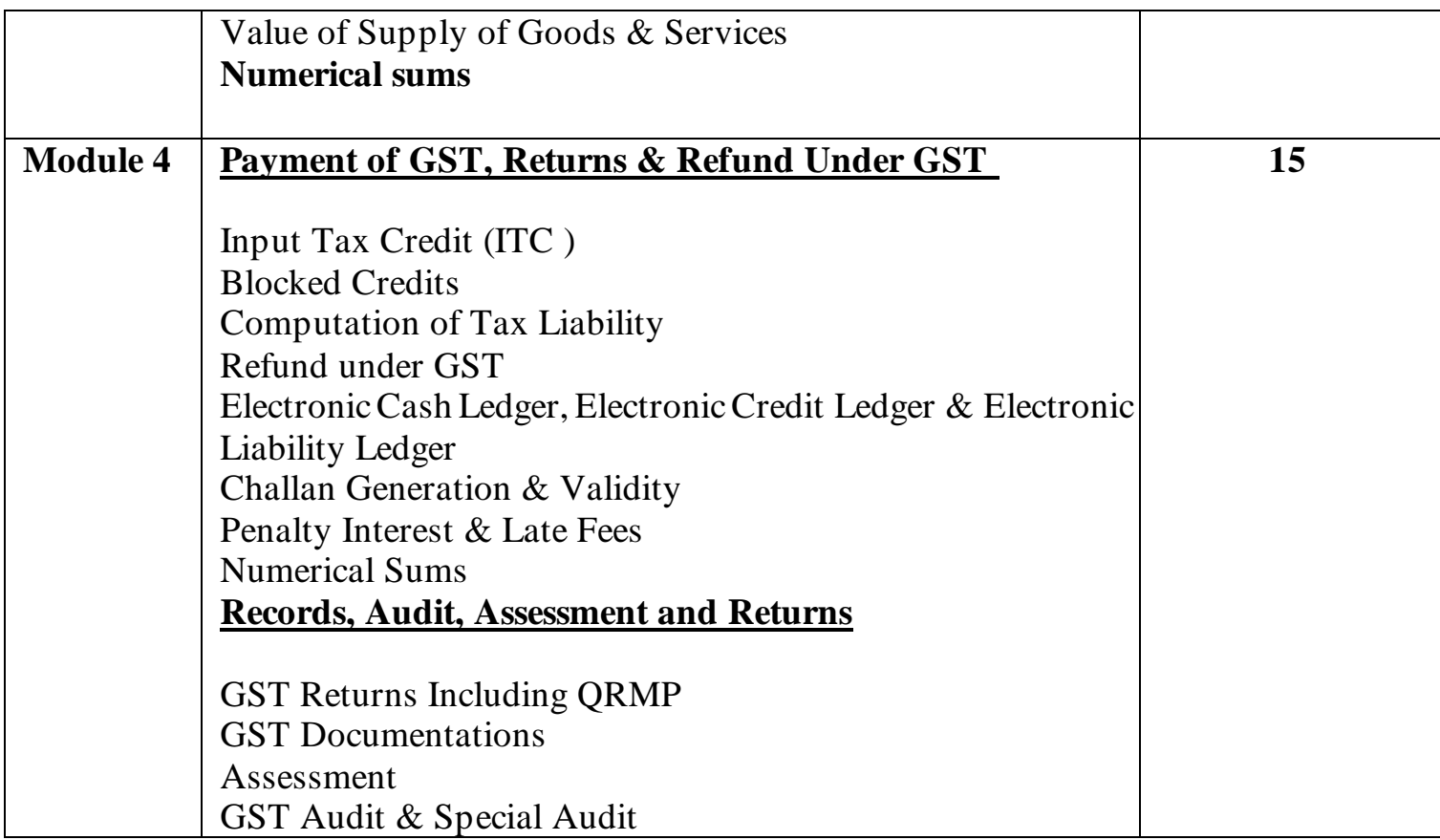

## **Suggested Readings**

### Essential Readings

- Taxman's Students Guide to Income Tax including GST by Dr. Vinod K. Singhania
- Practical Approach to Direct & Indirect Taxes by Dr. Girish Ahuja

## Supplementary Readings

- Paduka's Handbook on Taxation by CA G. Sekar
- Students Handbook on Taxation by T N Manoharan.
- Study Material of ICAI intermediate course Paper 4: Taxation

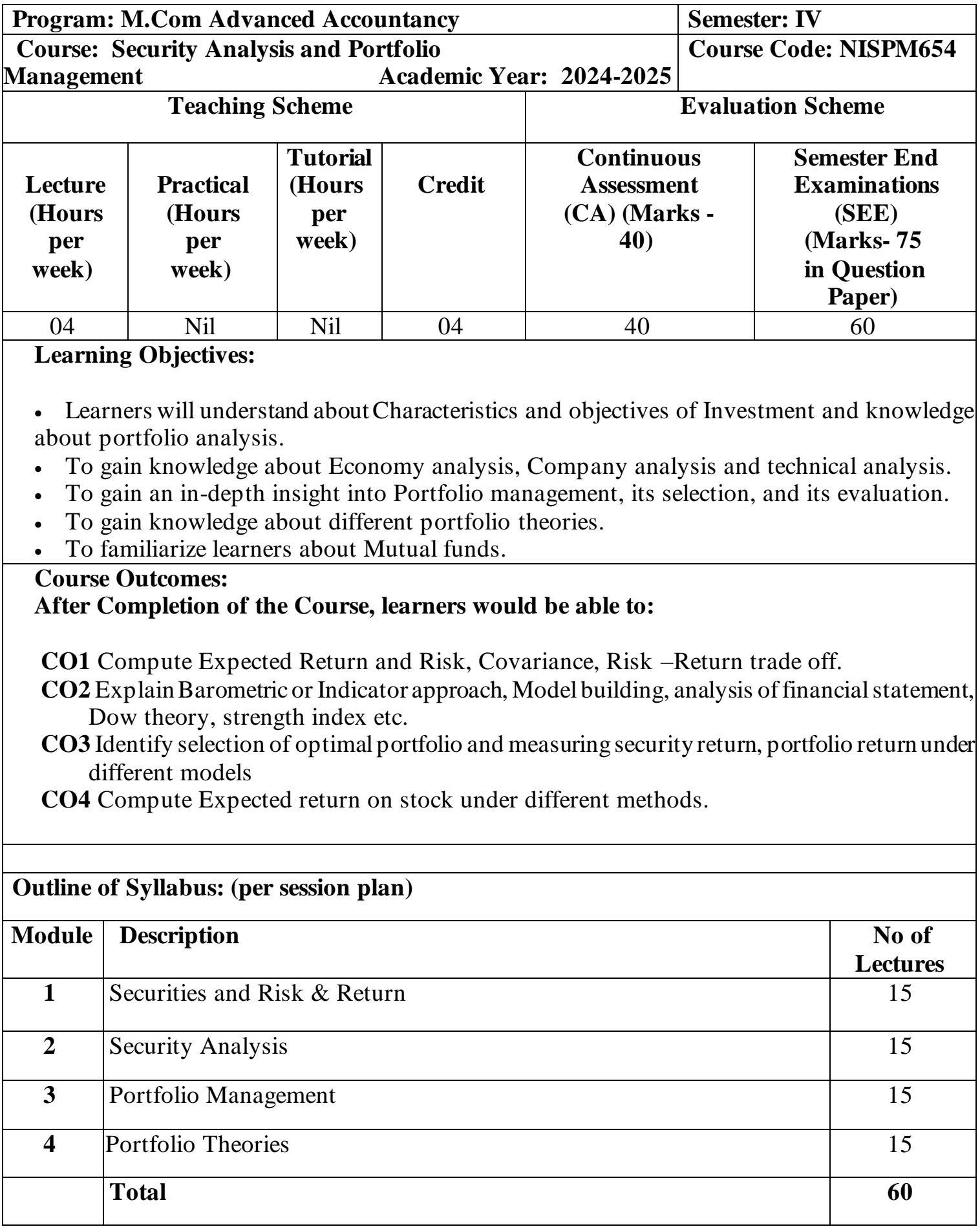

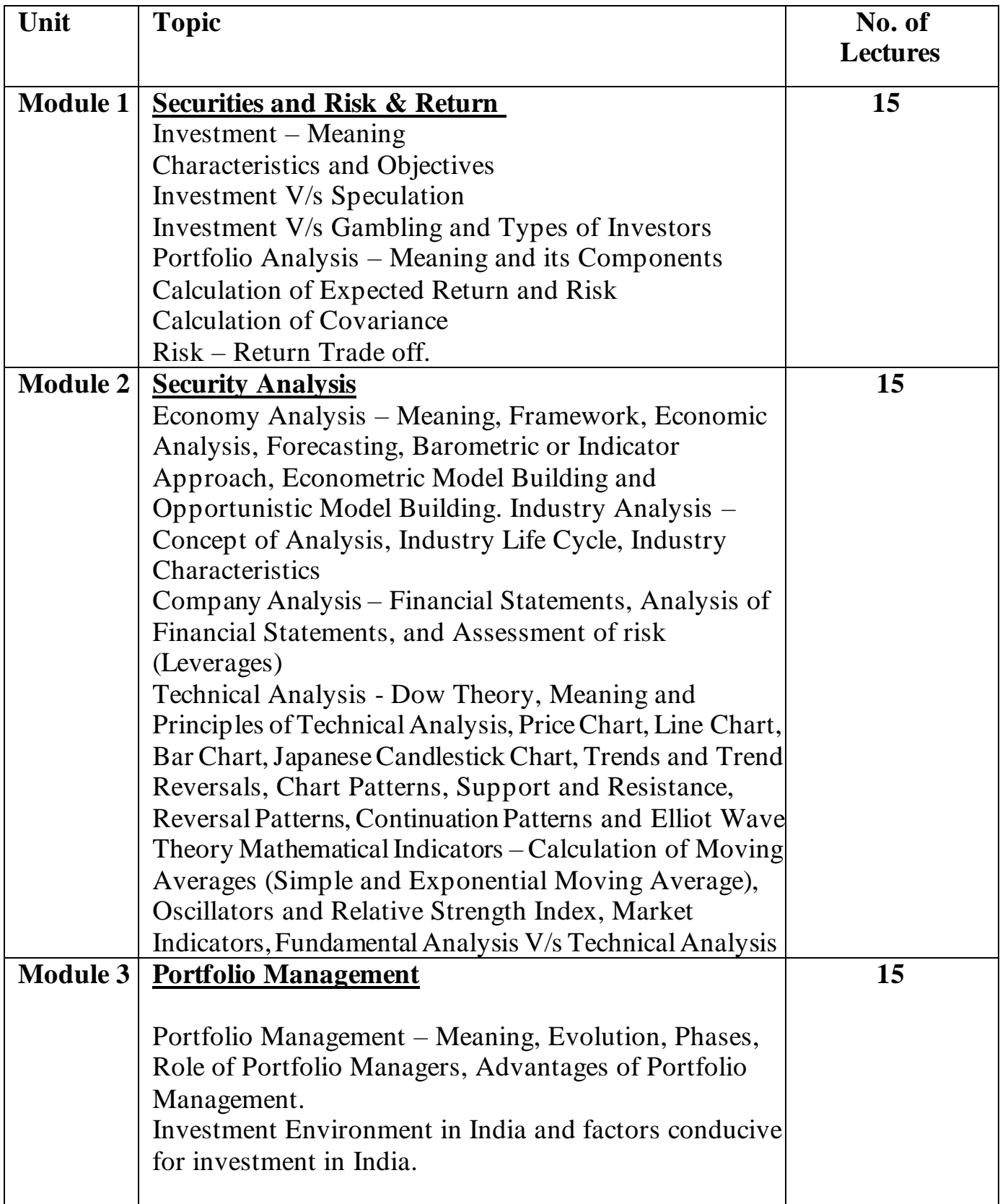

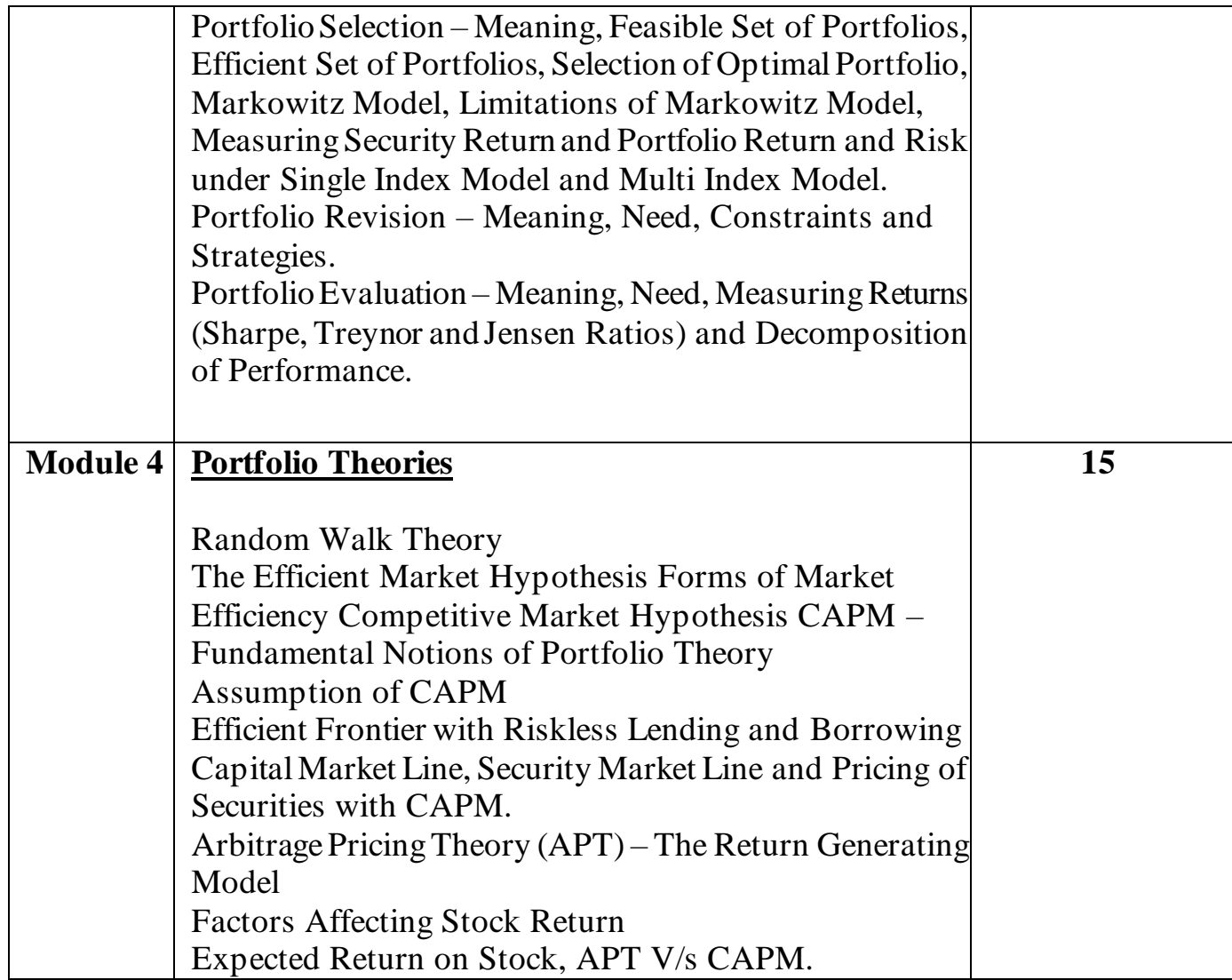

## **Suggested Readings**

## Essential Readings

- 1. Blake, David 1992, Financial Market Analysis, McGraw Hill London
- 2. Francis J.C Investments, Analysis and Management McGraw Hill New York. Supplementary Readings
- 1. Pistolese Clifford Using Technical Analysis Vision Books
- 2. Reilly Frank K and Keith Brown Investment Analysis and Portfolio Management

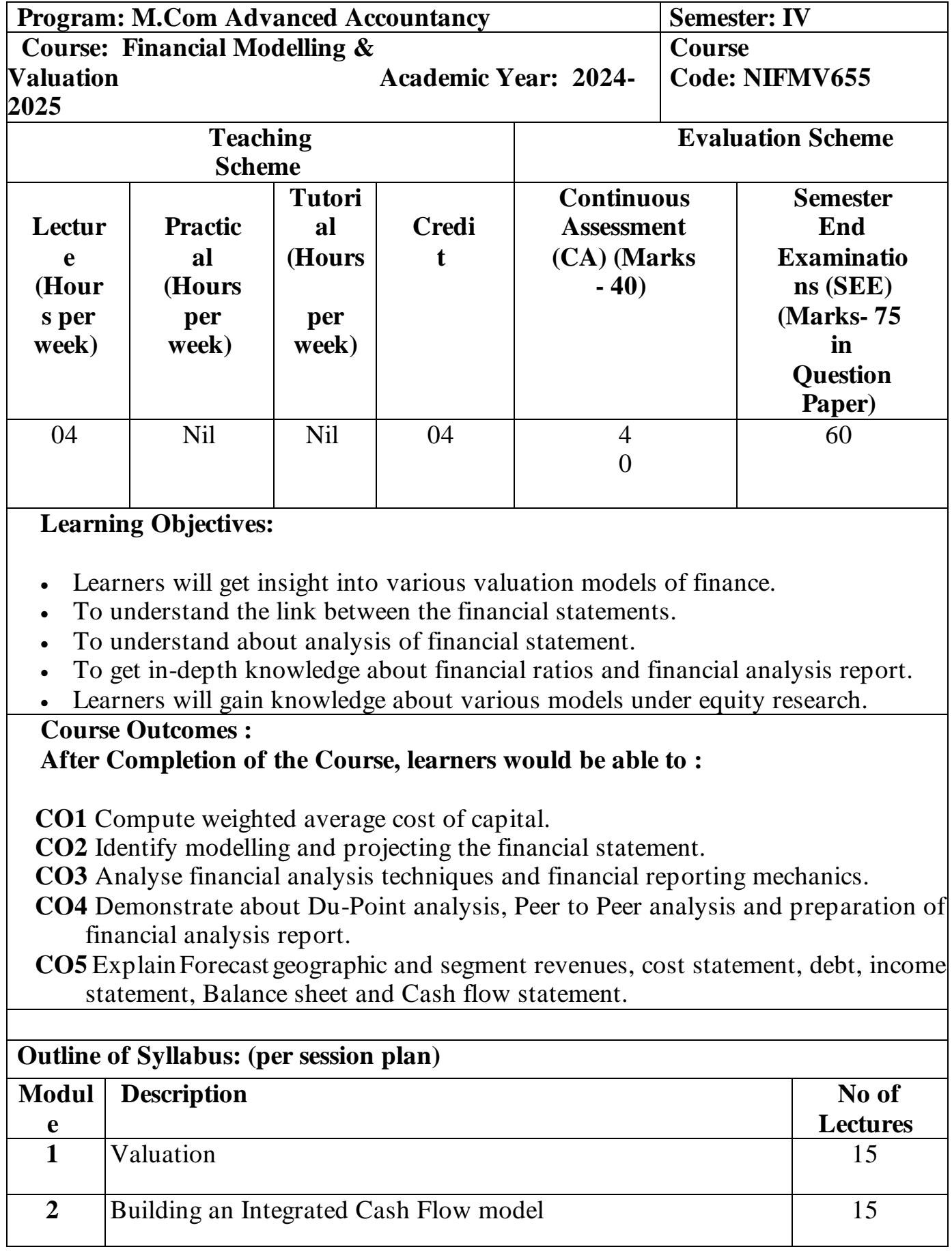

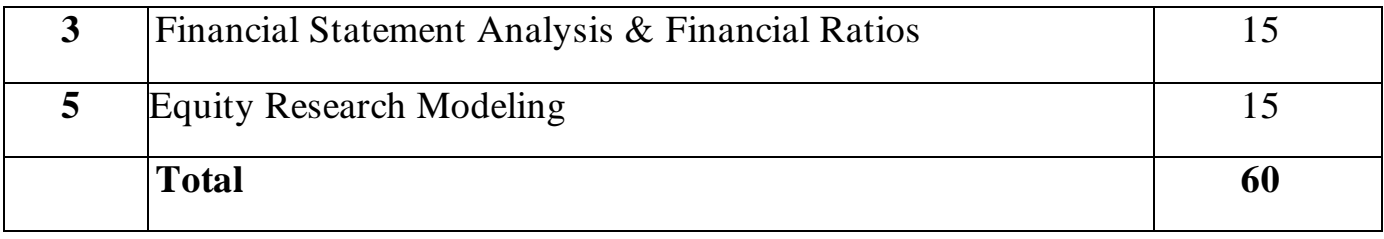

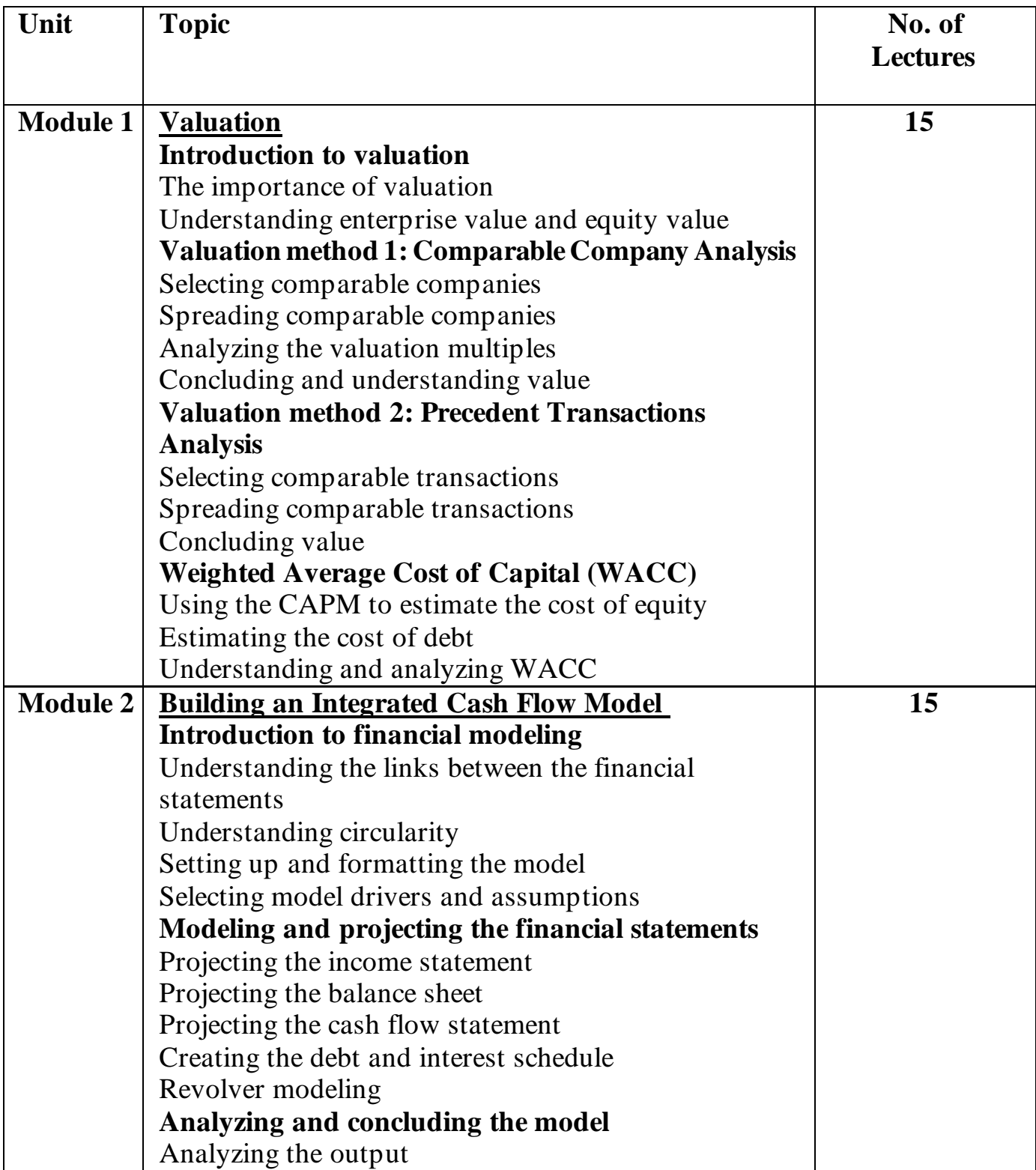

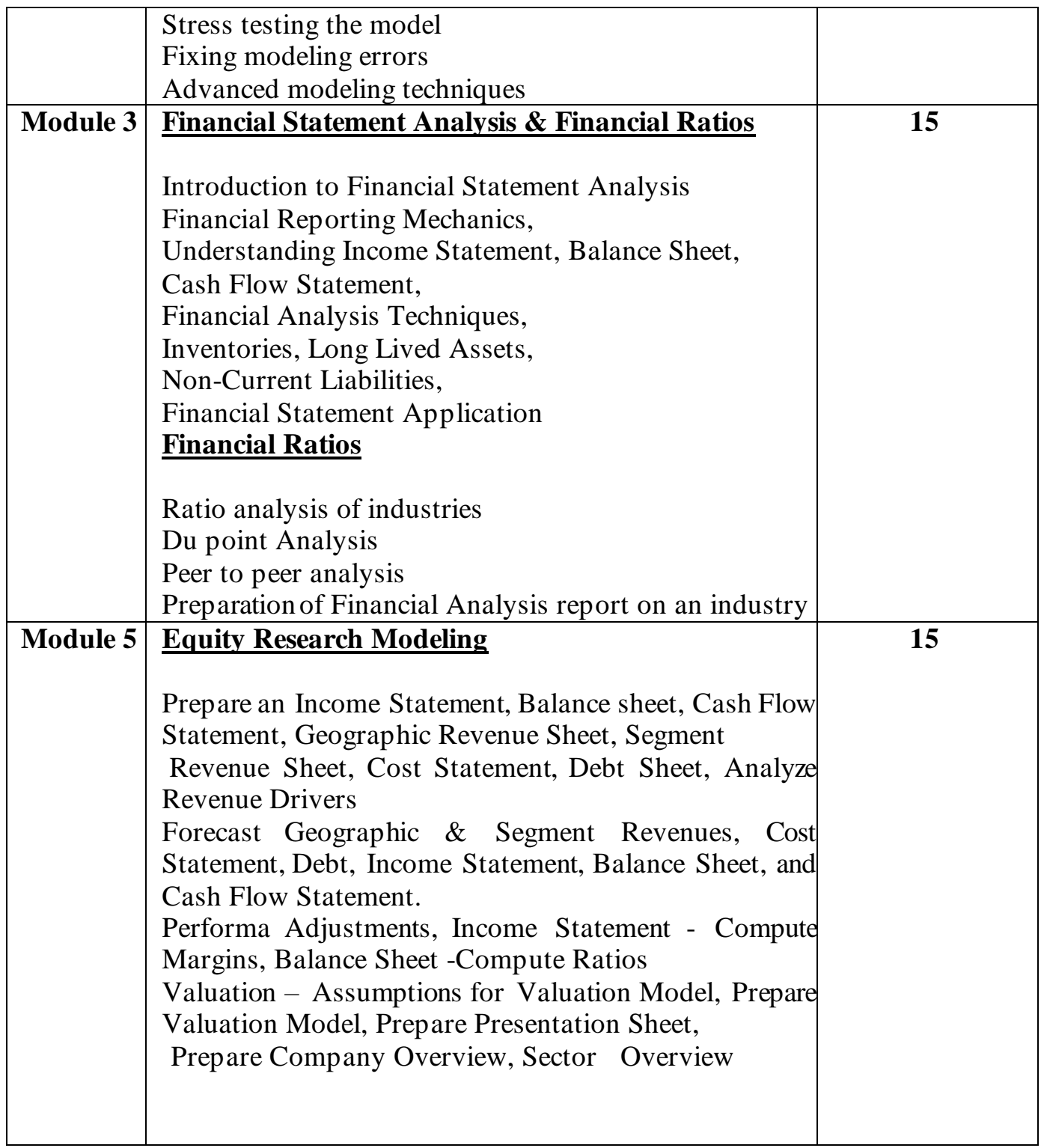

## **Suggested Readings**

Essential Readings

- 1. Principles of Financial Modelling by Michel Rees, 2018
- 2. Using Excel for Business & Financial Modelling by Danielle Stein Fairhurst, 2019 Supplementary Readings
- 1. Financial Modelling in Practice by Michel Rees, 2008
- 2. Financial Modelling & Valuation: A practical Guide by Paul Pignataro, 2013

**Program: M.Com Advanced Accountancy Semester: IV Course: Tax Planning & Compliance strategies in India Academic Year: 2024-2025 Course Code: NITPC656**

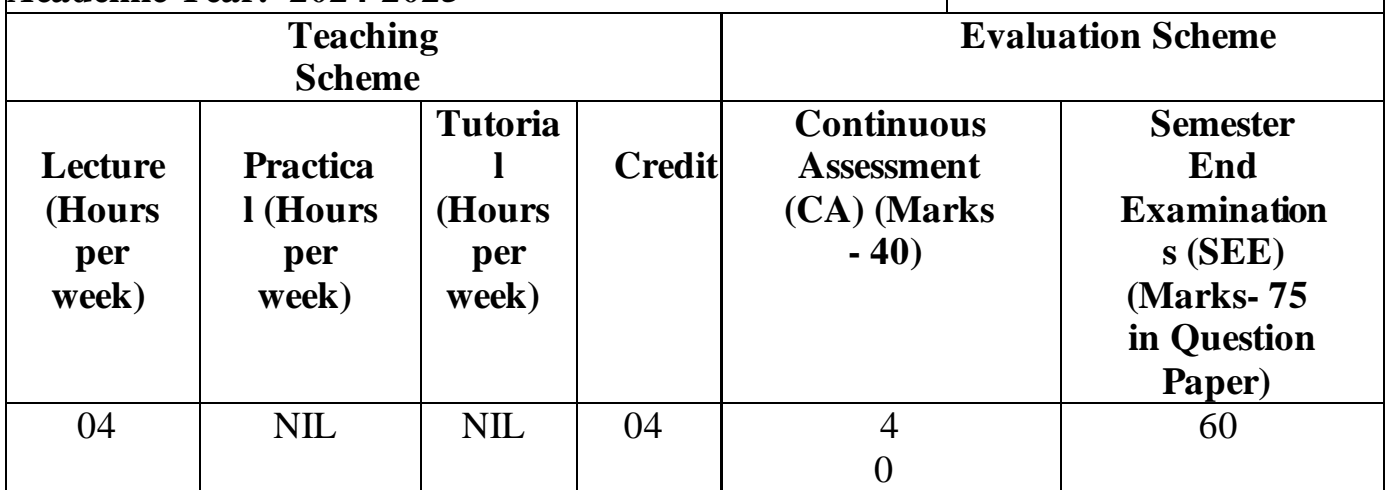

## **Learning Objectives:**

- To learn the advanced concepts of setting off and carrying forward of losses
- To learn the concept of TDS on various services and payment of advance tax
- To know the process of filing Income Tax Returns and understand assessment procedures
- To understand the Process and calculation of Tax of Partnership Firms
- To have hands-on experience about taxation software's

## **Course Outcomes :**

**After Completion of the Course, learners would be able to :**

**CO1** Explain carry forward of incomes and losses from one period to another **CO2** Compute advance tax and deduction of tax at source

**CO3** Solve problems on calculation of taxable income and tax for Partnership firms

**CO4** Demonstrate the practical aspects of filling of income tax returns **CO5** Demonstrate different taxation software's for calculation of income tax

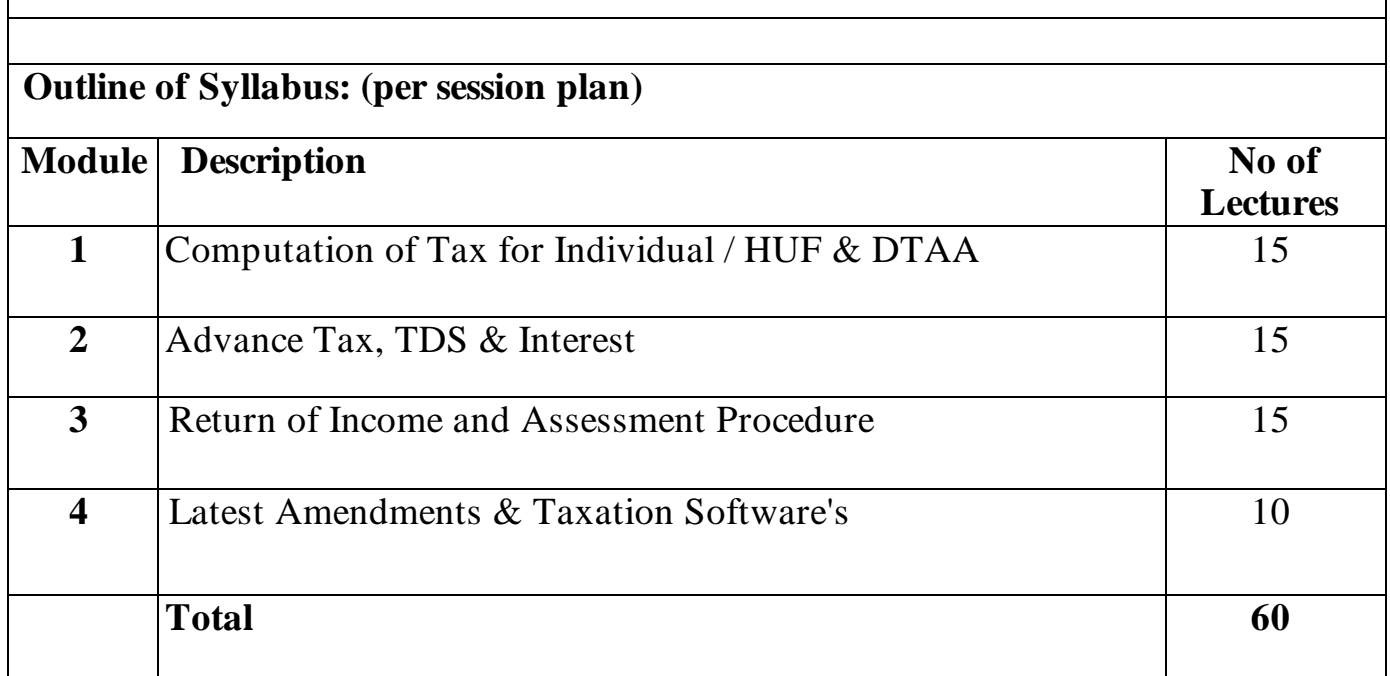

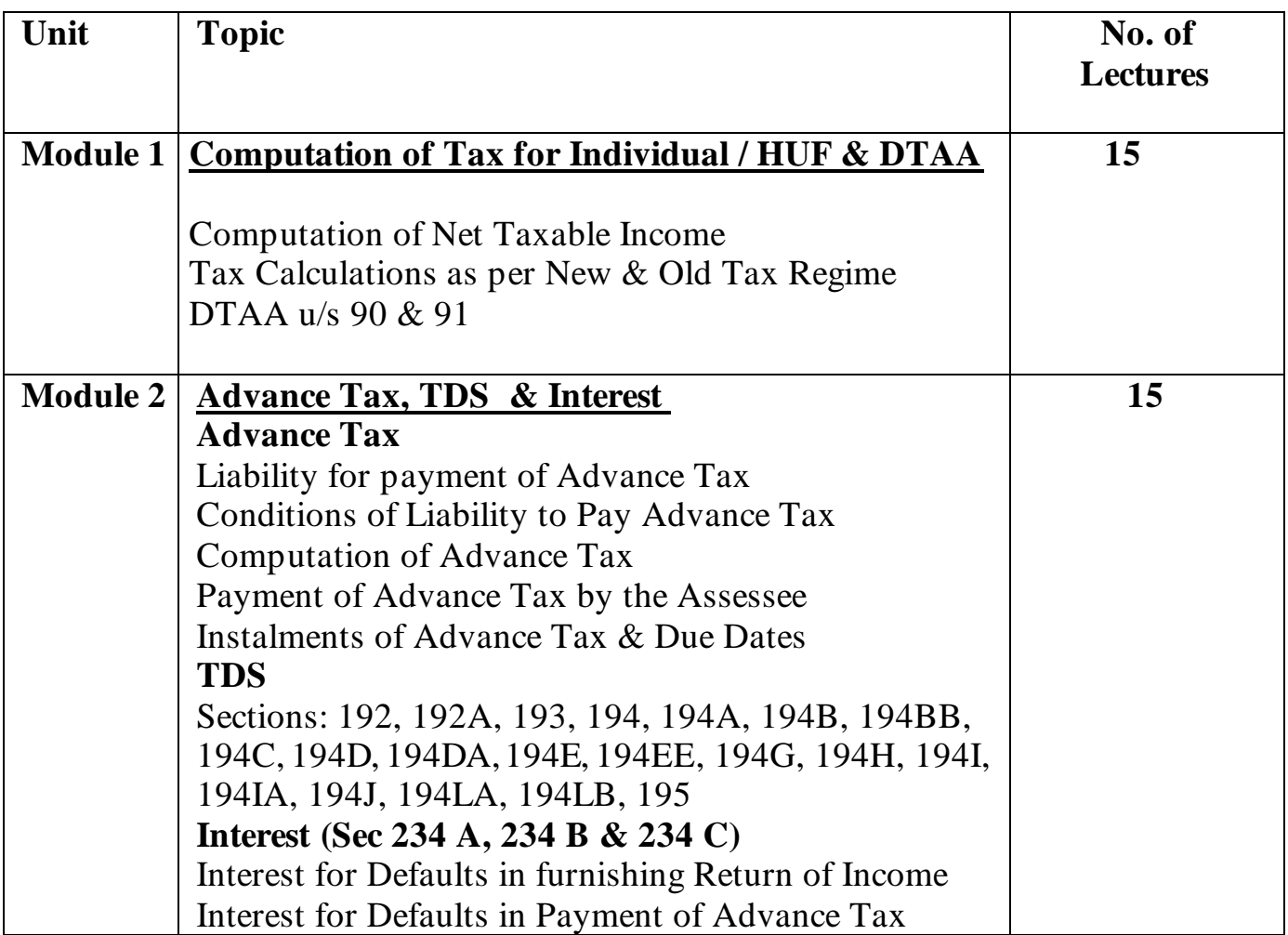

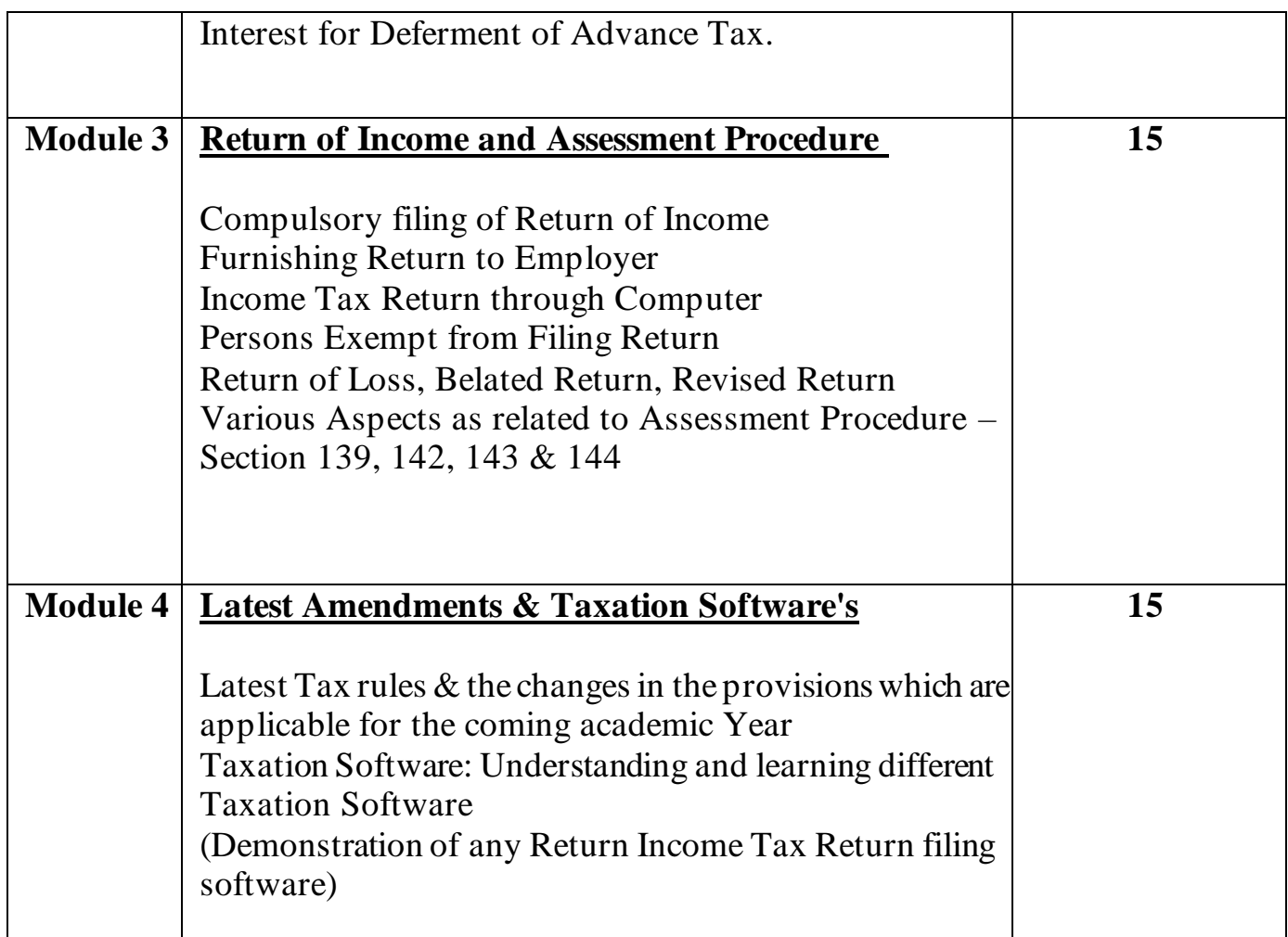

## **Suggested Readings**

Essential Readings

- 1. Taxman's Student's Guide to Income Tax
- 2. CA G. Sekar Paduka's Handbook on DT

Supplementary Readings

- 1. CA Bhanwar Borana's Compact Book on Direct Tax (BB Virtual )
- 2. ICAI Study Material